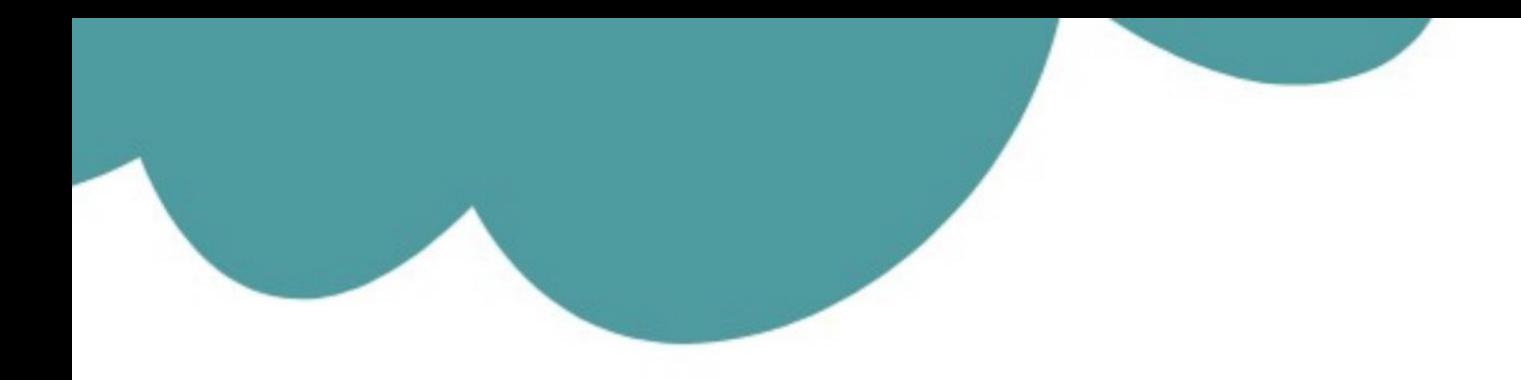

تم تحميل وعرض المادة من

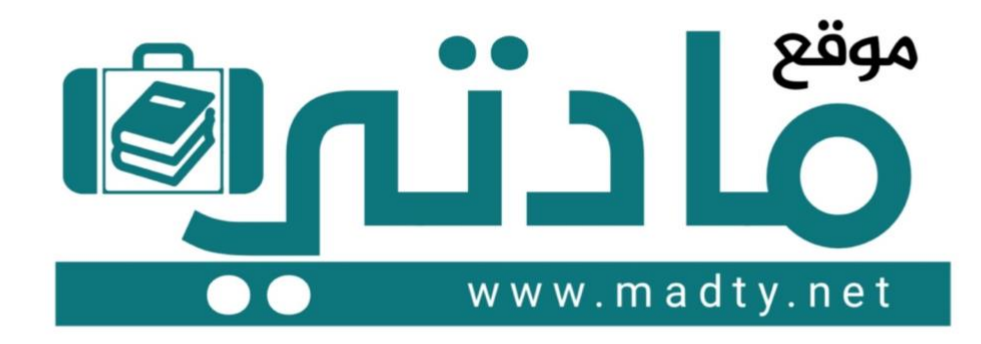

موقع مادتي هو موقع تعليمي يعمل على مساعدة المعلمين والطلاب وأولياء الأمور في تقديم حلول الكتب المدرسين والاختبارات وشرح الدروس والملخصات والتحاضير وتوزيع المنهج لكل المراحل الدراسين بشكل واضح وسهل مجانأ بتصفح وعرض مباشر أونلاين وتحميل على موقع مادتي

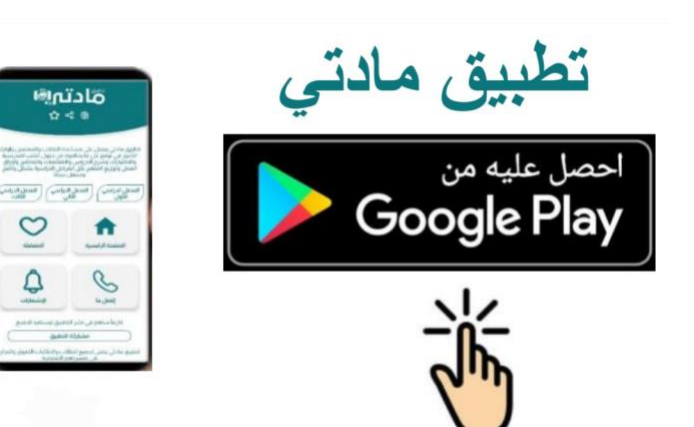

**2023 2023 -- 1445 1445**

**المملكة العربية السعودية**

**وزارة التعليم**

**إدارة التعليم ..............**

**مدرسة ثانوية .............**

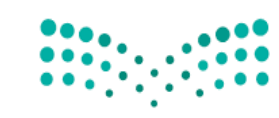

**المادة : تقنية رقمية 1-1**

**التاريـ ـخ : / 1444/هـ**

**اليوم : ............................**

**5**

وزارة التصليم Ministry of Education

**الزمن :ساعة وربـع**

#### اسئلة اختبار نهائي (نظري ) لمادة التقنية الرقمية 1-1 نظام مسارات للصف أول ثانوي لعام 1445 ه **ي**

أسم الطالبة : ...................................... الفصل : .......... رقم الجلوس : ...................

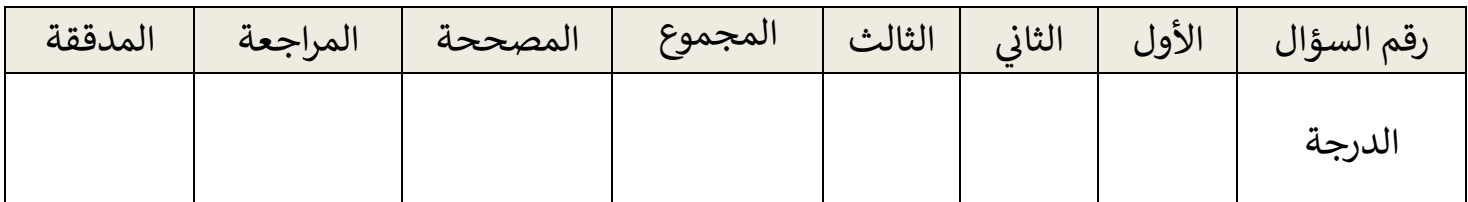

عدد االوراق لالختبار 2:

### **تعليمات االختبار:**

- الكتابة بالقلم االزرق فقط وعدم استخدام الطامس .
	- التأكد من عدد االوراق وعدد االسئلة لالختبار .
- اختيار إجابة واحدة فقط لكل سؤال وعند احتيار إجابتين سوف تلغى الدرجة .
	- قبل تسليم ورقة االختبار التأكد من صحة واكتمال جميع االجابات .
	- قبل الخروج من اللجنة التأكد من التوقيع في كشف تسليم ورقة الاختبار . .<br>.

السؤال الاول : اختاري الإجابة الصحيحة فيما يلي :<br>.

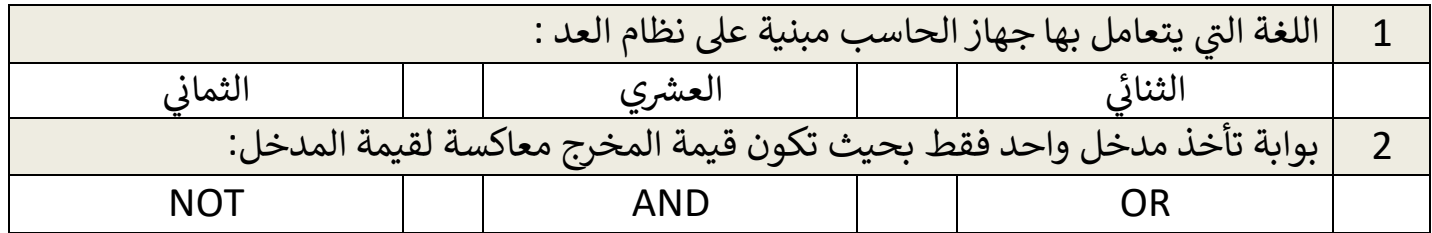

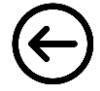

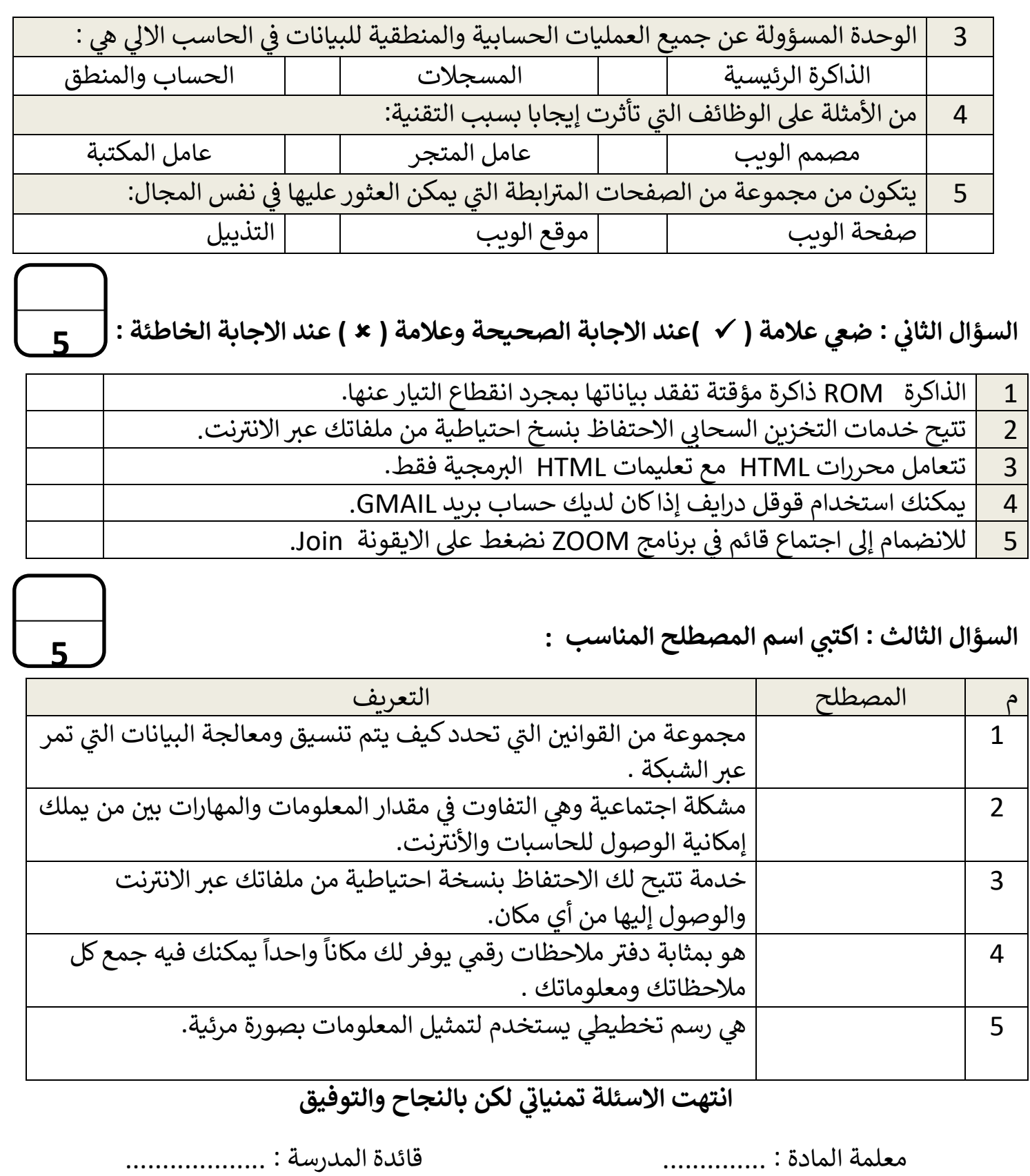

┑

**المملكة العربیة السعودیة**

**وزارة التعلیم**

**إدارة التعلیم ..............**

**مدرسة ثانویة .............**

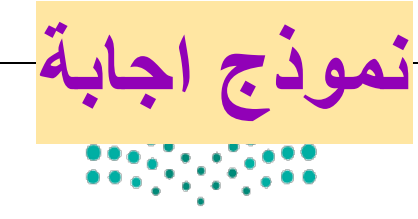

**المادة : تقنیة رقمیة 1-1**

**التاریخ : / 1445/ هـ**

وزارة التصليم Ministry of Education

**الیوم : ............................**

**الزمن :ساعة وربع**

**اجابة اختبار نھائي (نظري ) لمادة التقنیة الرقمیة 1-1 نظام مسارات للصف أول ثانوي لعام 1445 هـ**

**أسم الطالبة : ...................................... الفصل : .......... رقم الجلوس : ...................**

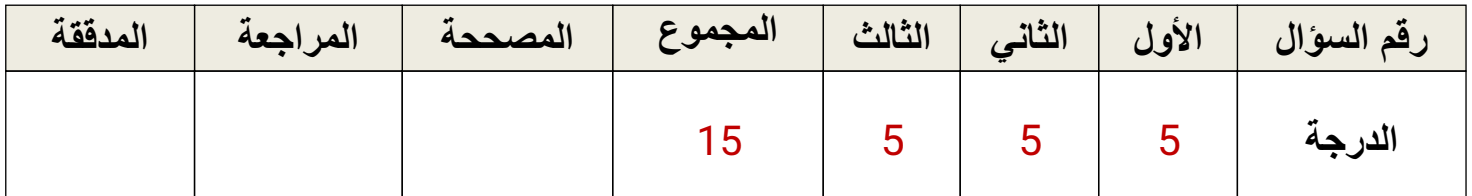

## **عدد الاوراق للاختبار** 2**:**

**تعلیمات الاختبار:**

 **الكتابة بالقلم الازرق فقط وعدم استخدام الطامس . التأكد من عدد الاوراق وعدد الاسئلة للاختبار . اختیار إجابة واحدة فقط لكل سؤال وعند اختیار إجابتین سوف تلغى الدرجة . قبل تسلیم ورقة الاختبار التأكد من صحة واكتمال جمیع الاجابات . قبل الخروج من اللجنة التأكد من التوقیع في كشف تسلیم ورقة الاختبار .**

**السؤال الاول : اختاري الإجابة الصحیحة فیما یلي : درجة لكل فقرة**

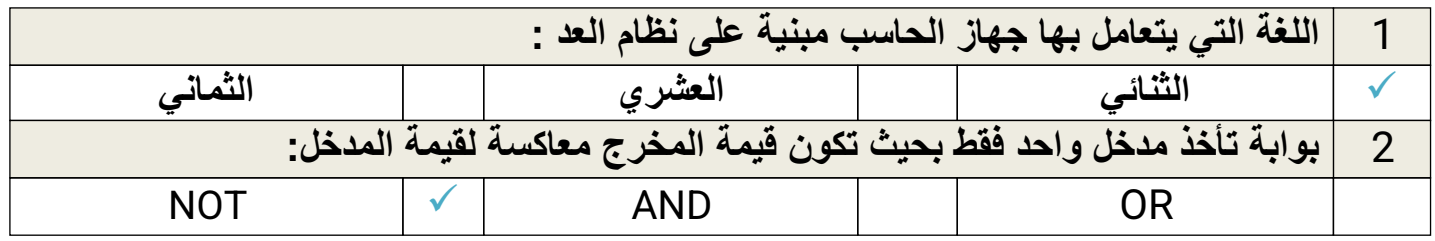

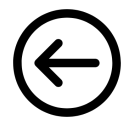

**5**

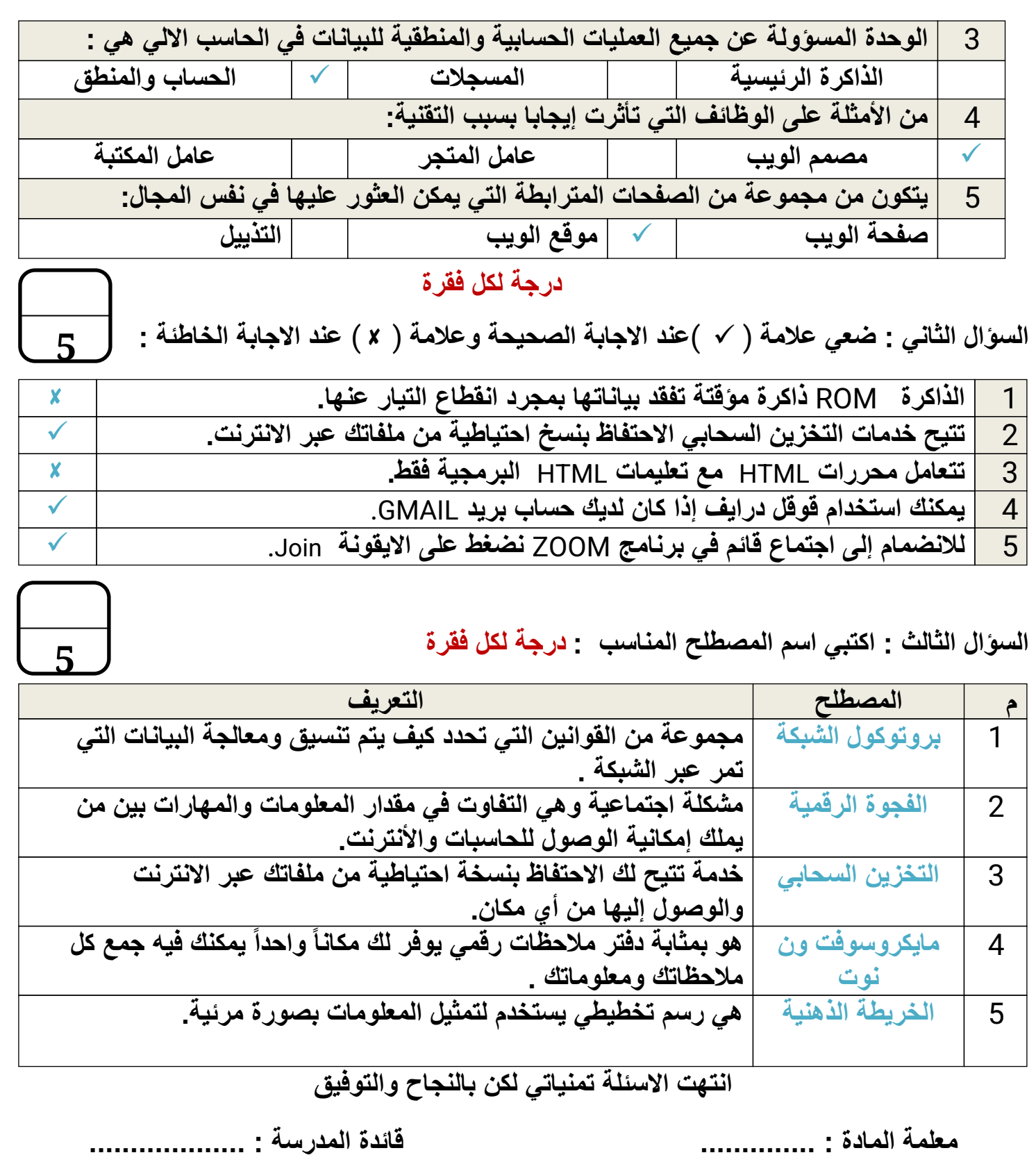

**الإدارة العامة للتعلیم بمنطقة مكة المكرمة**

**المملكة العربیة السعودیة**

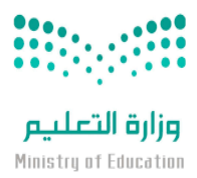

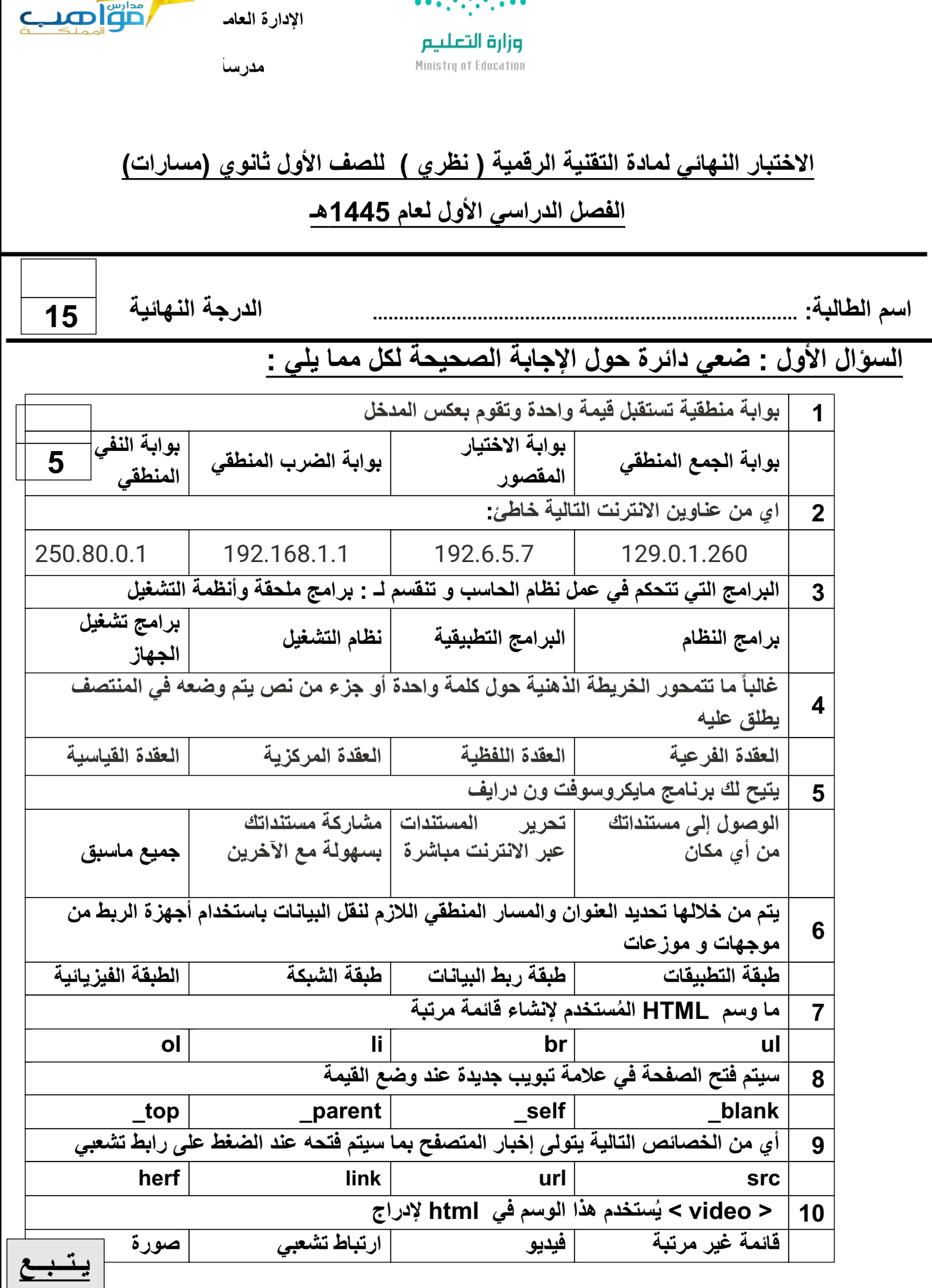

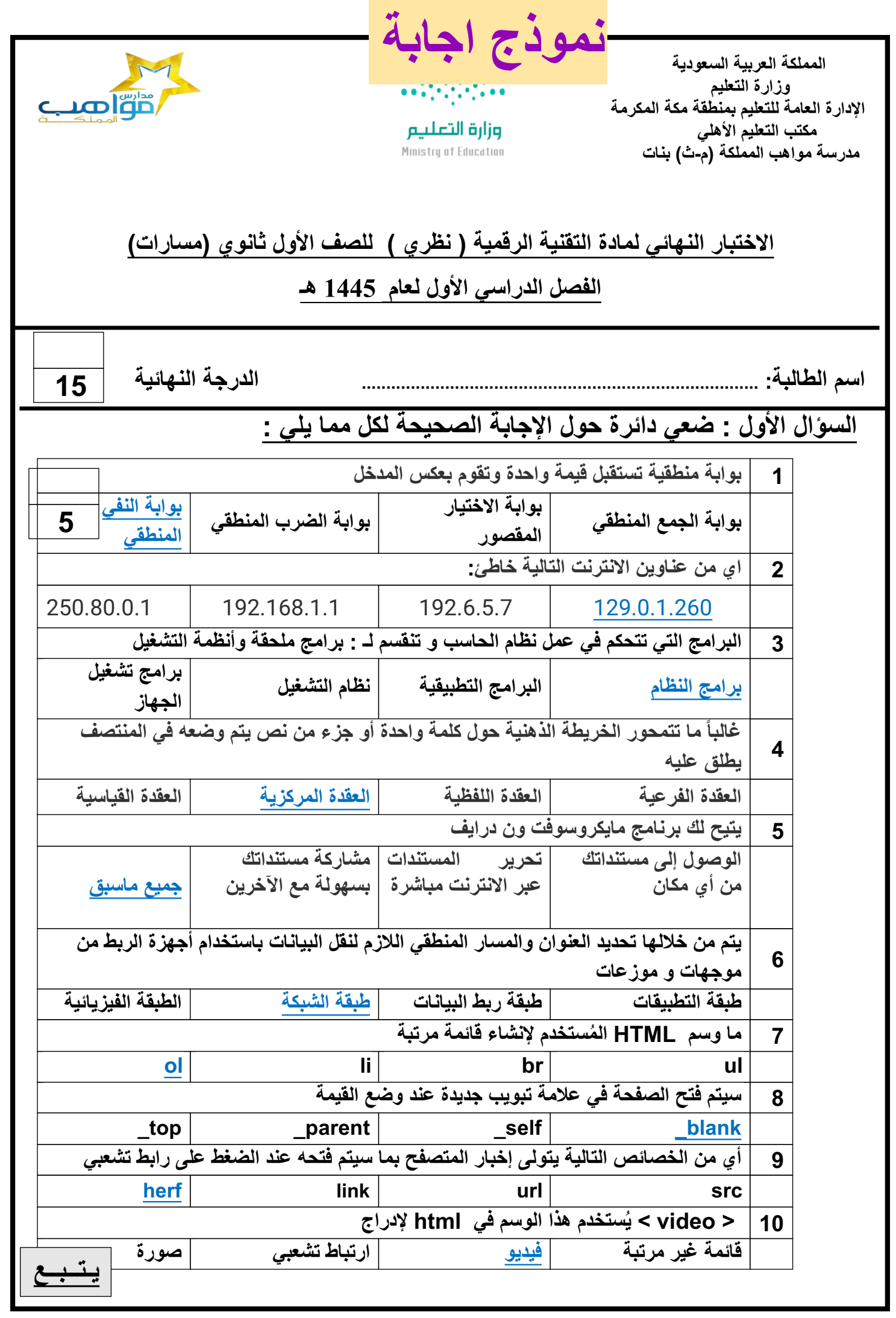

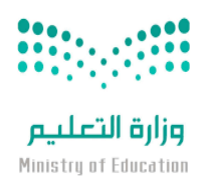

الإدارة العام**ة التعليم التعليم بمنطقة الت**عليم بمنطقة التعليم بمنطقة التعليم التعليم التعليم التعليم التي الت<br>الت

**المملكة العربیة السعودیة**

 **وزارة التعلیم**

 **مدرسة مواھب المملكة (م-ث) بنات**

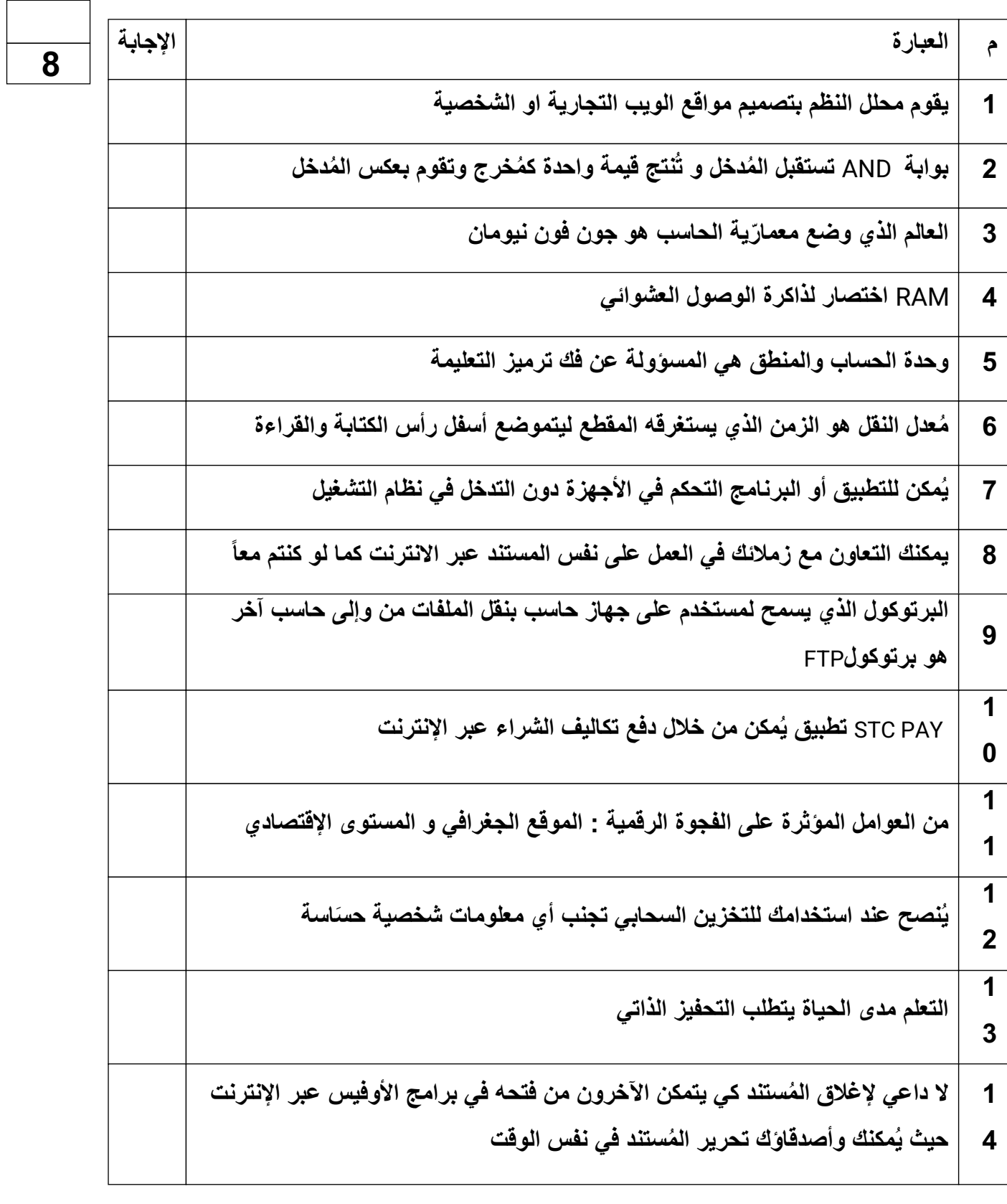

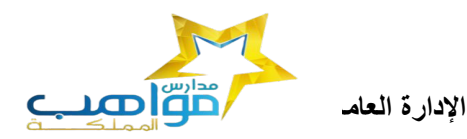

 **مدرسة مواھب المملكة (م-ث) بنات**

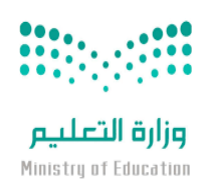

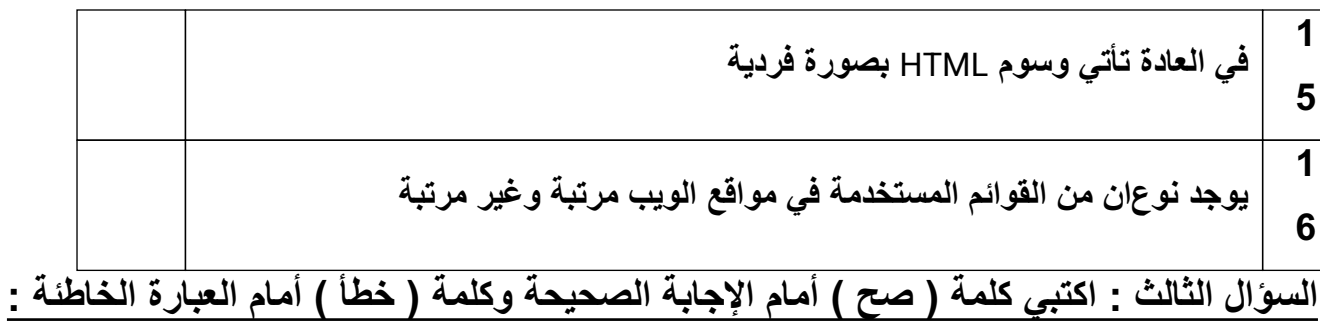

1

5

1

6

 **السؤال الثالث** -: **حولي العدد الست عشري التالي (**AD3 **(الى مكافئھ بالنظام العشري**

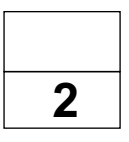

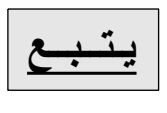

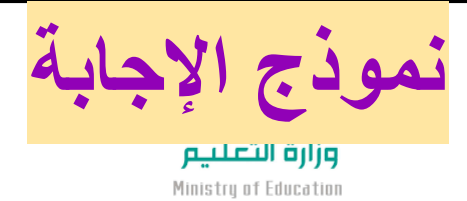

 **المملكة العربیة السعودیة وزارة التعلیم الإدارة العامة للتعلیم بمنطقة مكة المكرمة مكتب التعلیم الأھلي مدرسة مواھب المملكة (م-ث) بنات**

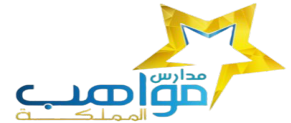

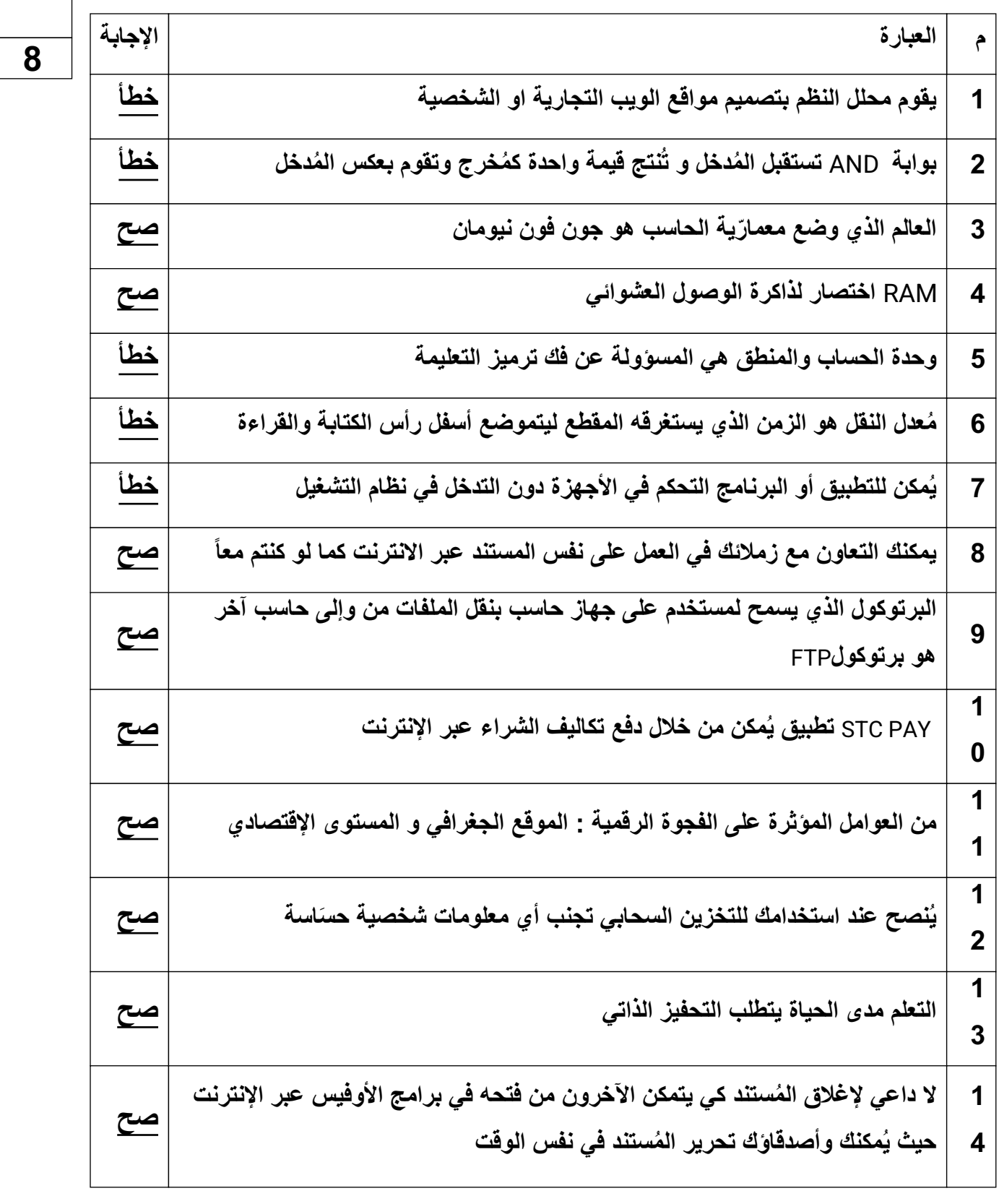

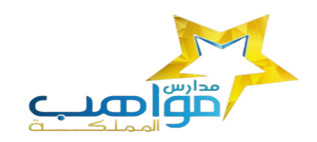

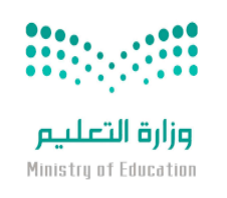

 **المملكة العربیة السعودیة وزارة التعلیم الإدارة العامة للتعلیم بمنطقة مكة المكرمة مكتب التعلیم الأھلي مدرسة مواھب المملكة (م-ث) بنات**

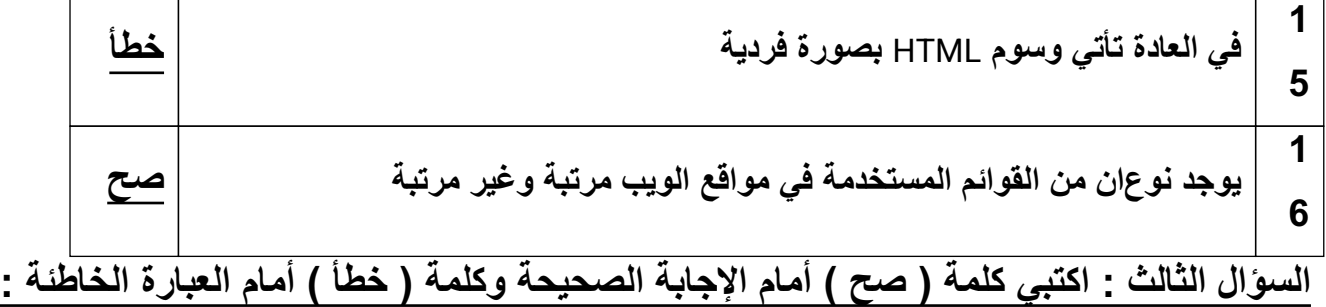

 **السؤال الثالث** -: **حولي العدد الست عشري التالي (** D A 3 **(الى مكافئھ بالنظام العشري 2** 

 **مثال صفحة 18**

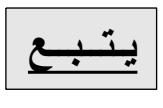

المملكة العربية السعودية

وزارة التعليم

إدارة التعليم ............

مدرسة ثانوية ...........

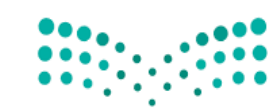

وزارة التصليم Ministry of Education

المادة : تقنية رقمية 1-1

التاريخ : / 4 1443/هـ

اليوم : ............................

الزمن :ساعة ونص

# **اسئلة اختبار نهائي )نظري ( ملاة اتتنيةة**

# **اترقمةة** 1-1 **نظام مسارات تلصف أول ثانوي تعام** 1443 **هـ**

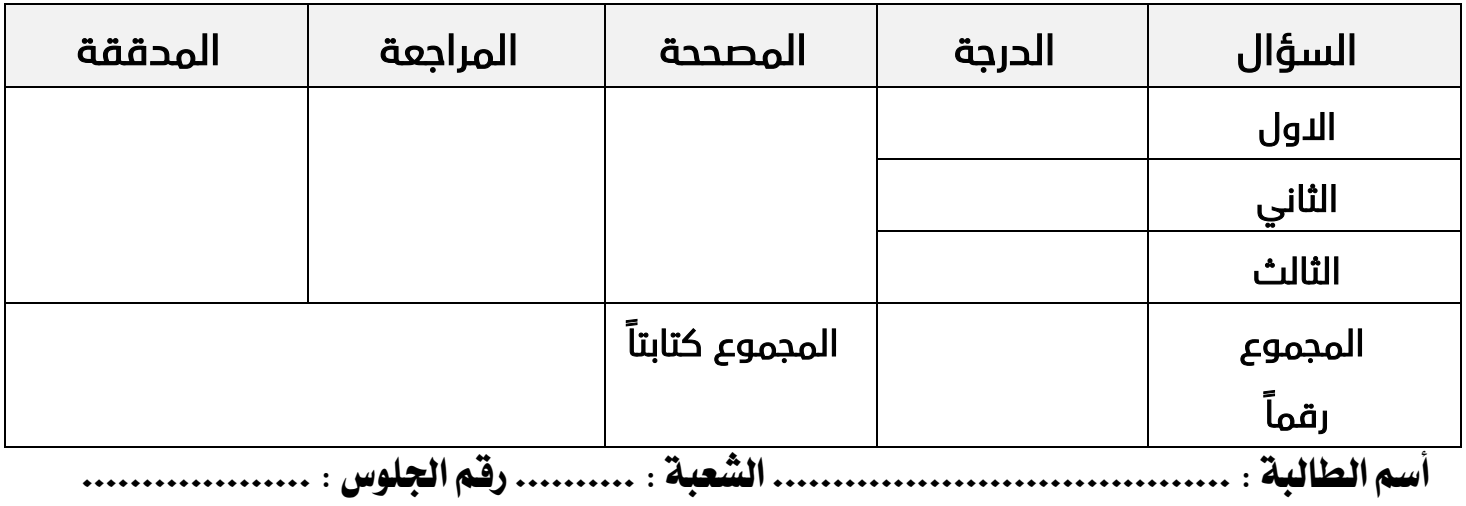

**عدة االوراق تالختبار :** 4

# **تعلةمات االختبار :**

- الكتابة بالقلم االزرق فقط وعدم استخدام الطامس .
	- التأكد من عدد االوراق وعدد االسئلة لالختبار .
- اختيار إجابة واحدة فقط لكل سؤال وعند اختيار إجابتين سوف تلغى الدرجة .
	- قبل تسليم ورقة االختبار التأكد من صحة واكتمال جميع االجابات .
	- قبل الخروج من اللجنة التأكد من التوقيع في كشف تسليم ورقة االختبار .

السؤال الاول : أختاري الاجابة الصحيحة فيما يلي بوضع علامة ⊠ عند الاجابة الصحيحة : │

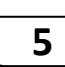

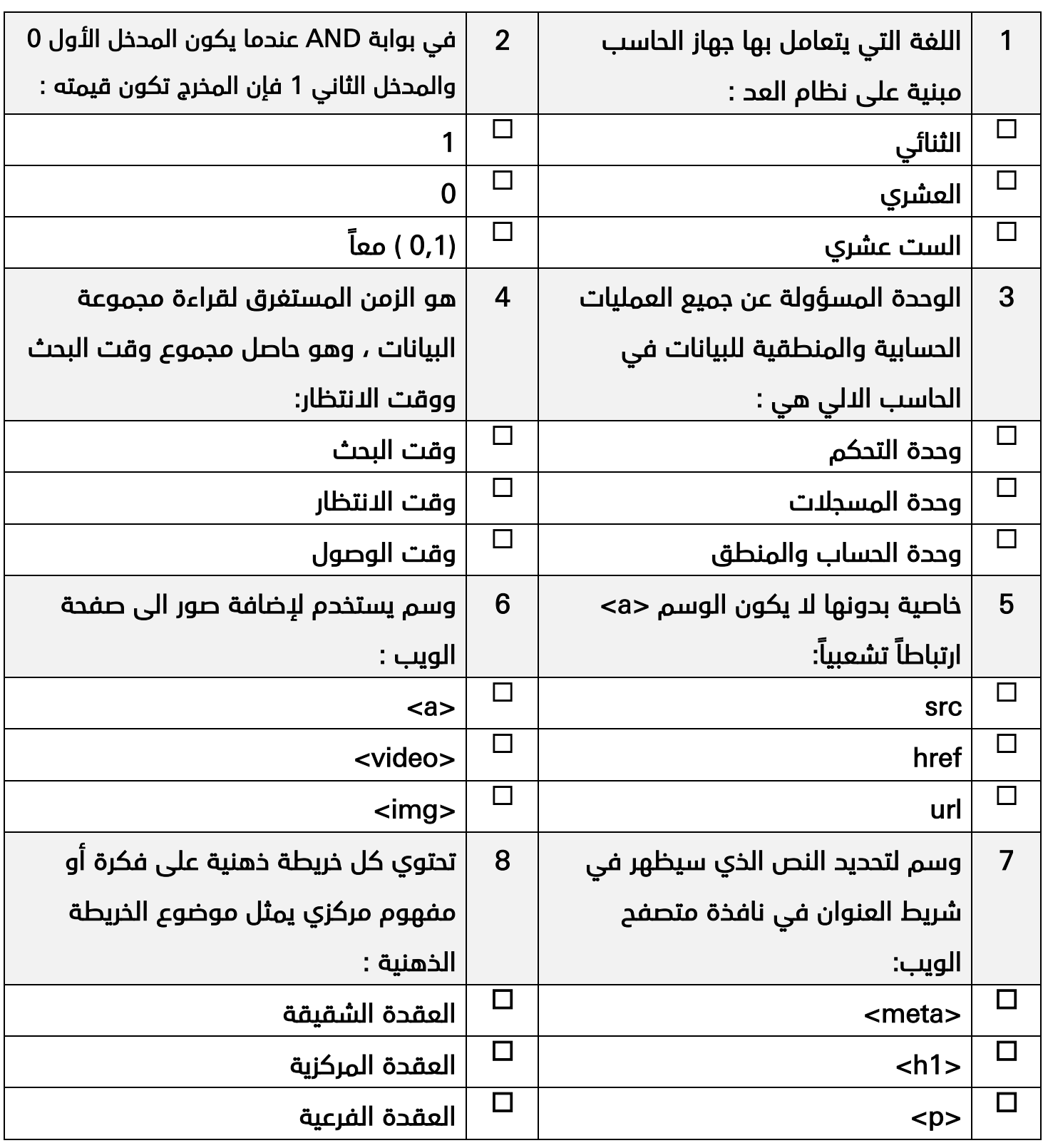

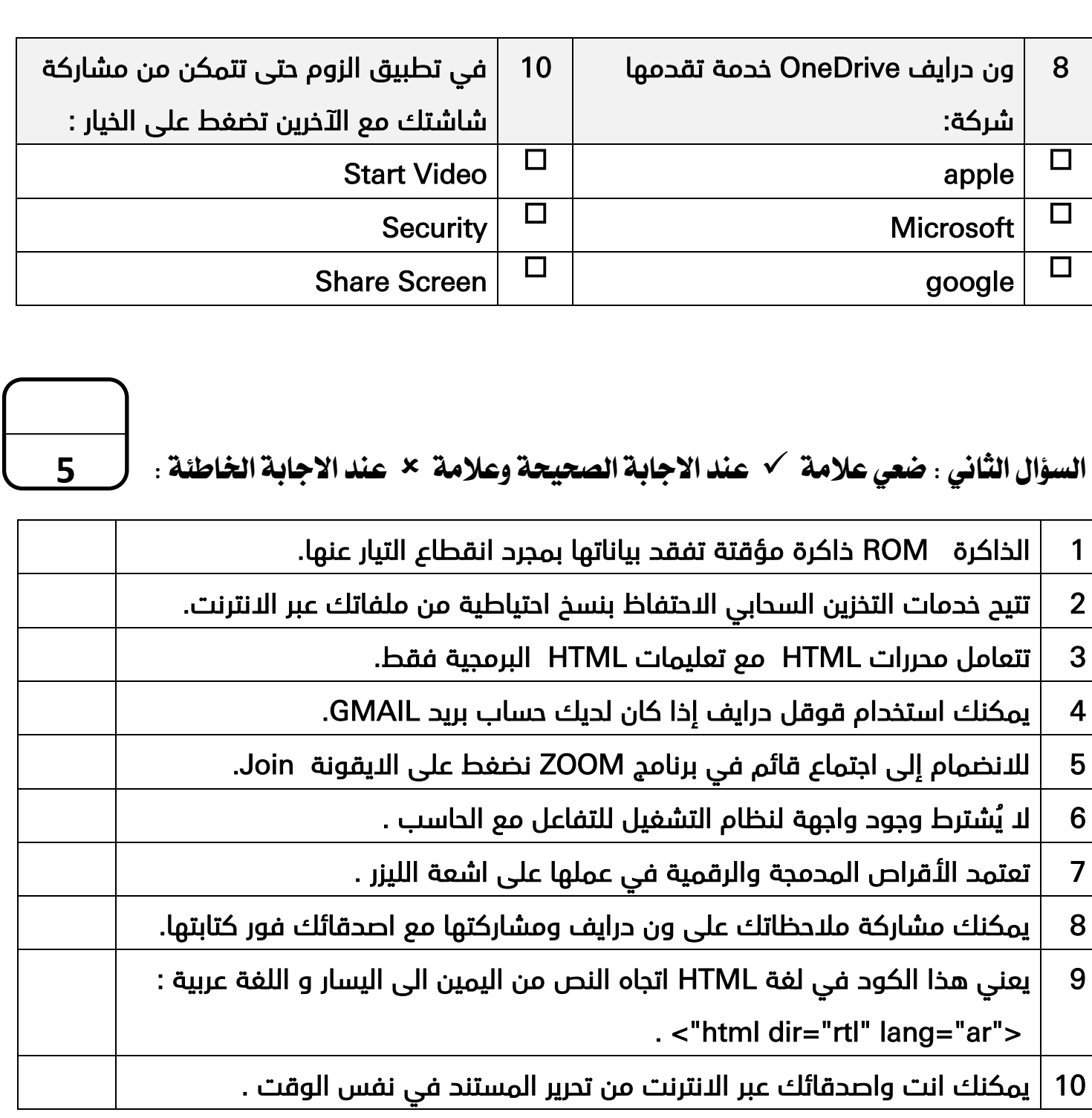

**اتسؤال اتثاتث : اكتيب اسم املصطلح املياسب :**

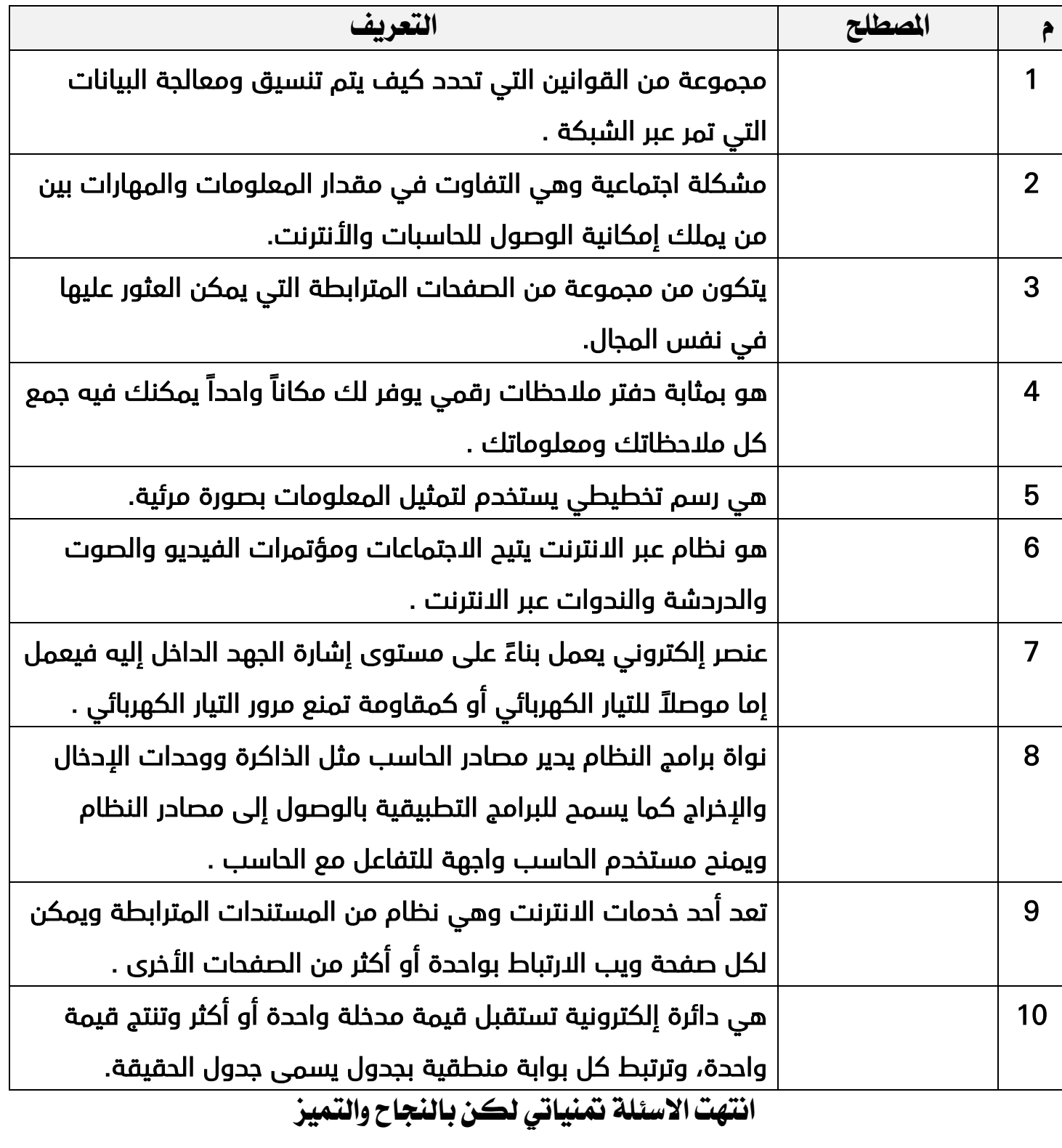

**5**

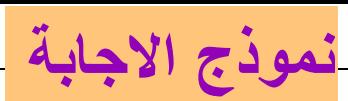

المملكة العربية السعودية

وزارة التعليم

إدارة التعليم ............

مدرسة ثانوية ...........

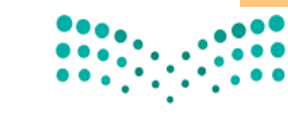

وزارة التصليص Ministry of Education

المادة : تقنية رقمية 1-1

التاريخ : / 4 1443/هـ

اليوم : ..............................

الزمن :ساعة ونص

**إجابة اختبار نهائي )نظري ( ملاة اتتنيةة اترقمةة**

1-1 **نظام مسارات تلصف أول ثانوي تعام** 1443 **هـ**

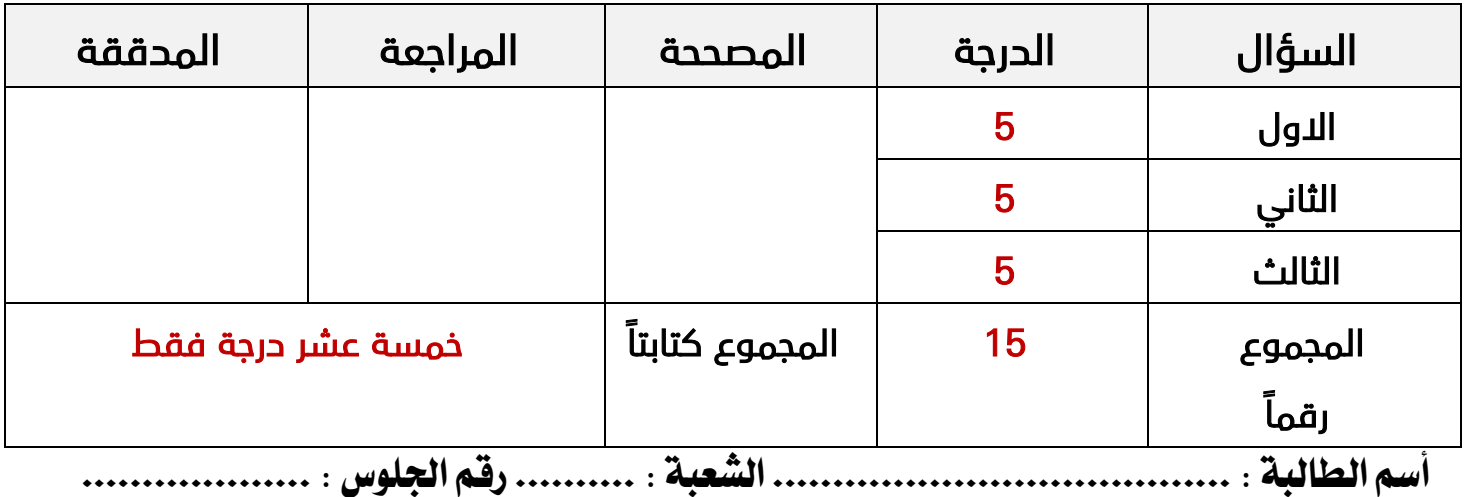

**عدة االوراق تالختبار :** 4

 **تعلةمات االختبار :**

- الكتابة بالقلم االزرق فقط وعدم استخدام الطامس .
	- التأكد من عدد االوراق وعدد االسئلة لالختبار .
- اختيار إجابة واحدة فقط لكل سؤال وعند اختيار إجابتين سوف تلغى الدرجة .
	- قبل تسليم ورقة االختبار التأكد من صحة واكتمال جميع االجابات .
	- قبل الخروج من اللجنة التأكد من التوقيع في كشف تسليم ورقة االختبار .

# **نصف درجة لكل فقرة**

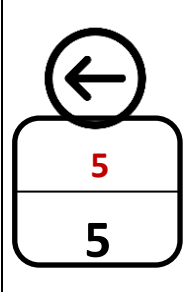

**اتسؤال االول : أختاري االجابة اتصحةحة فةما يلي بوضع عالمة عيد االجابة اتصحةحة :**

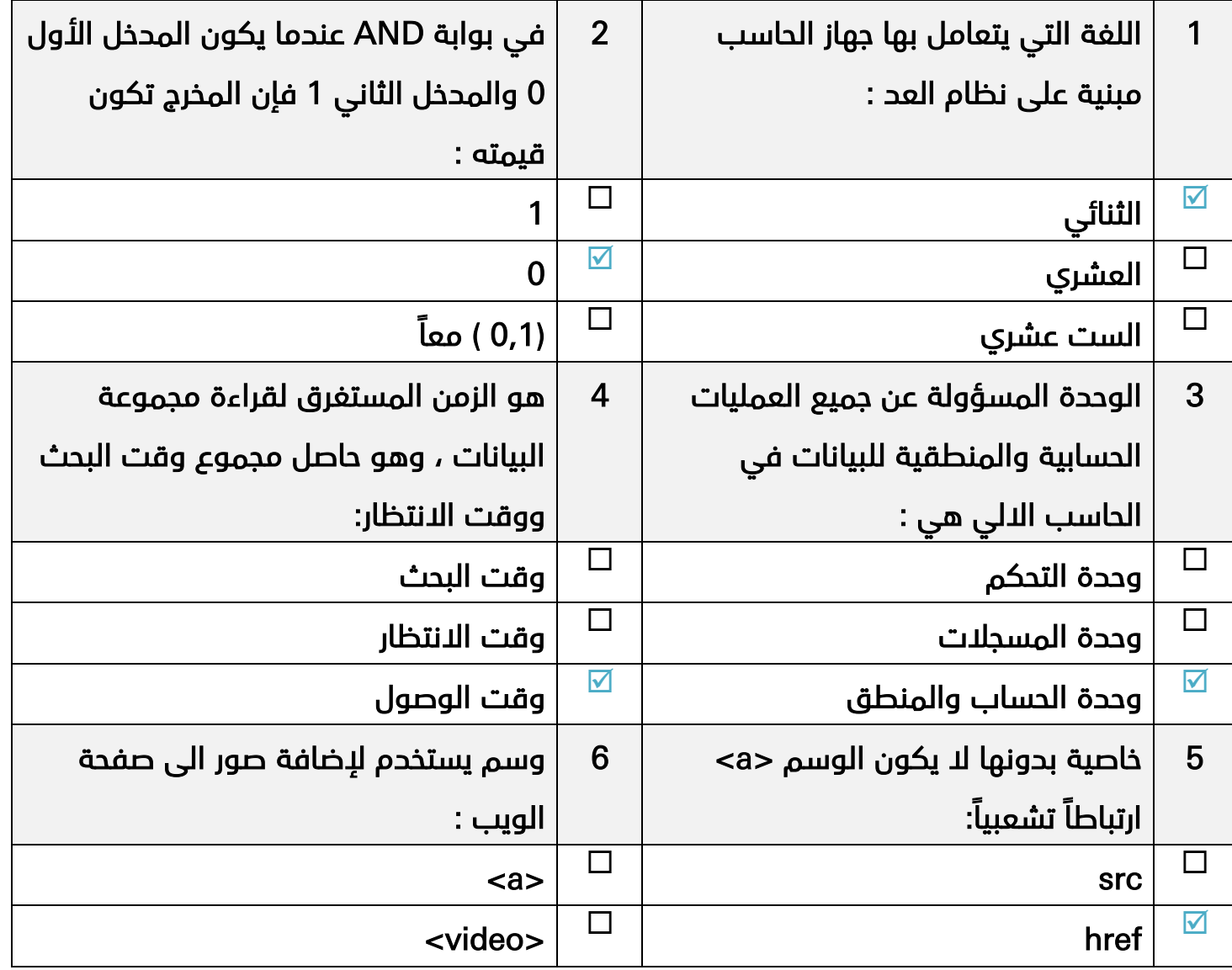

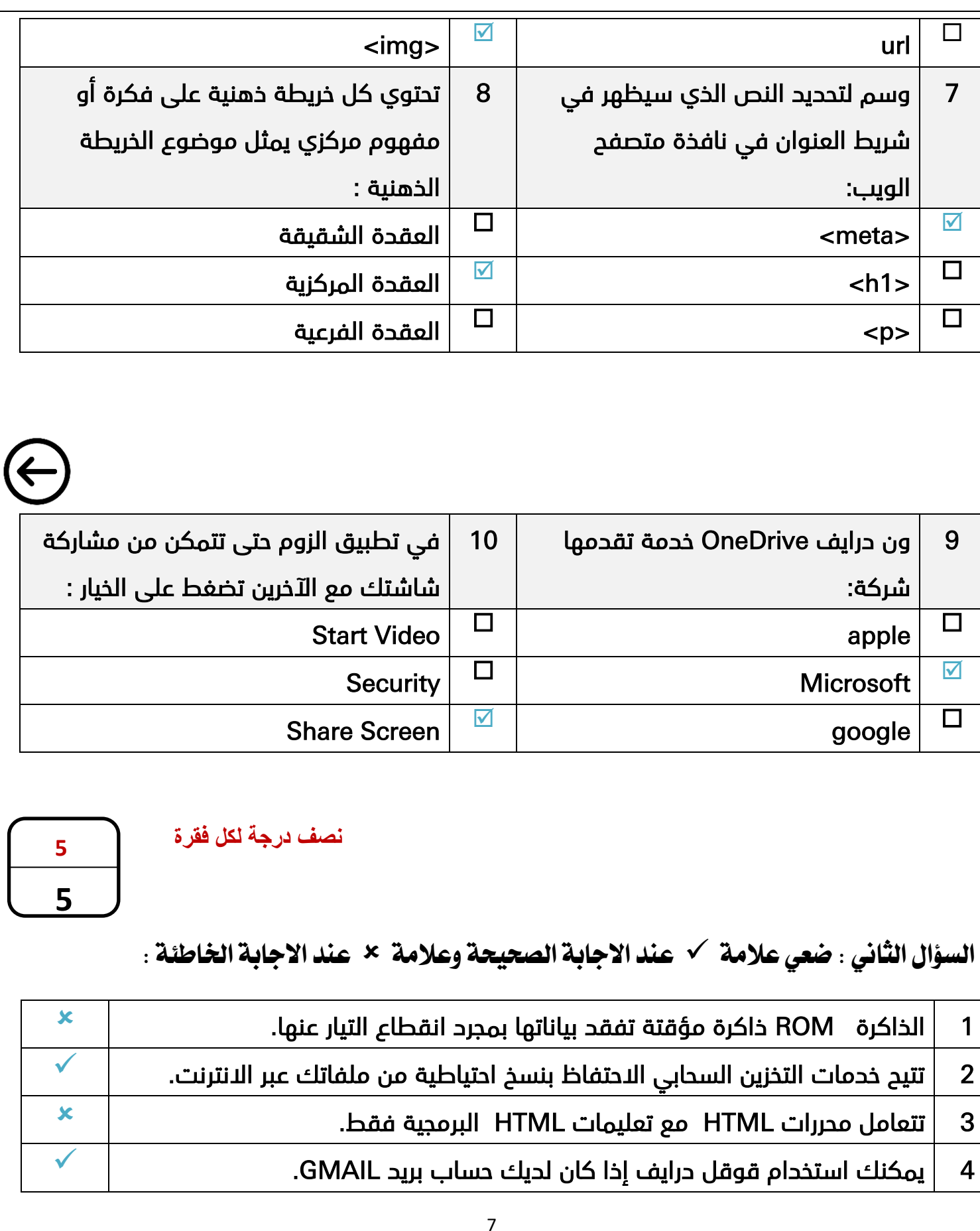

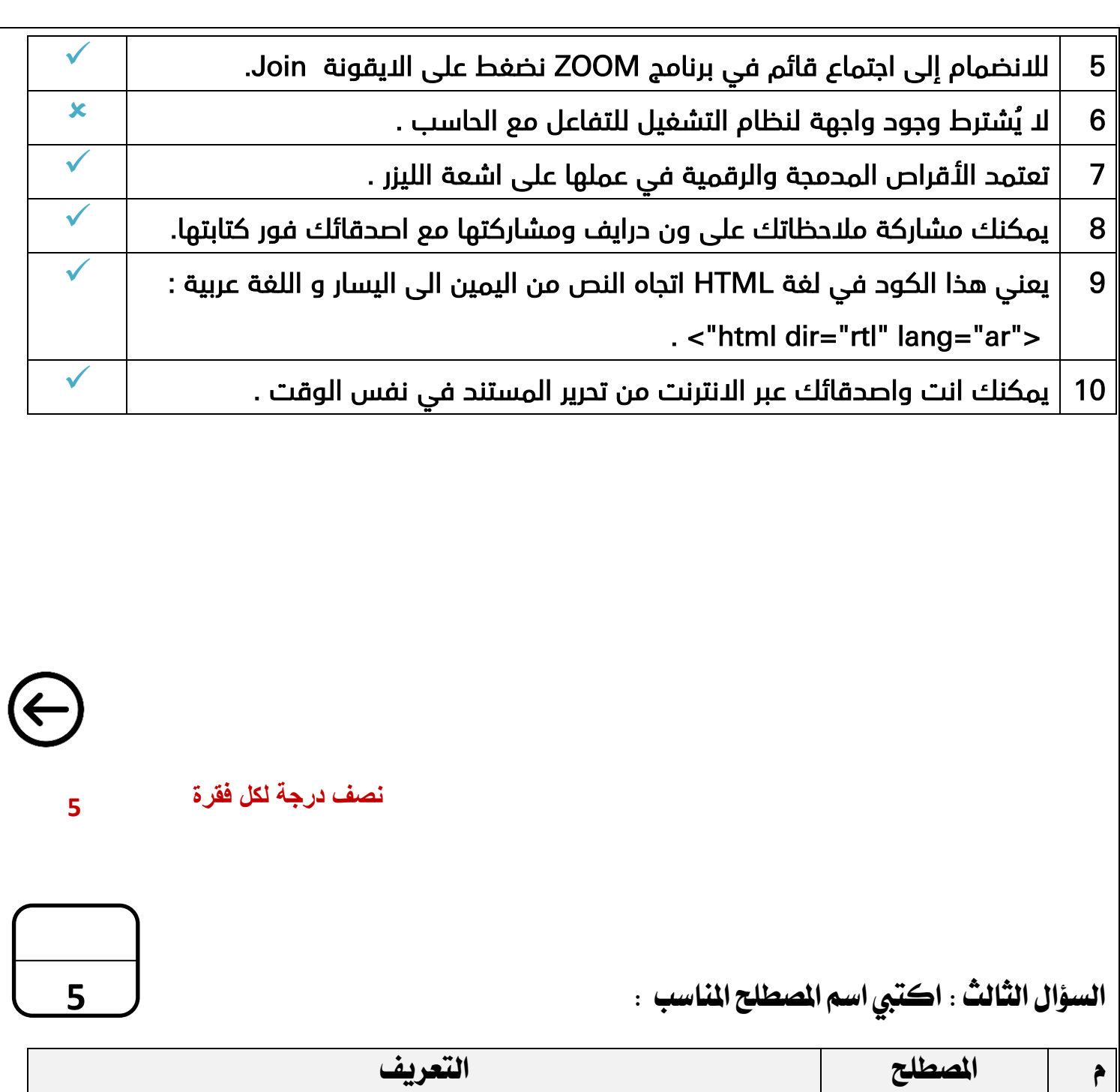

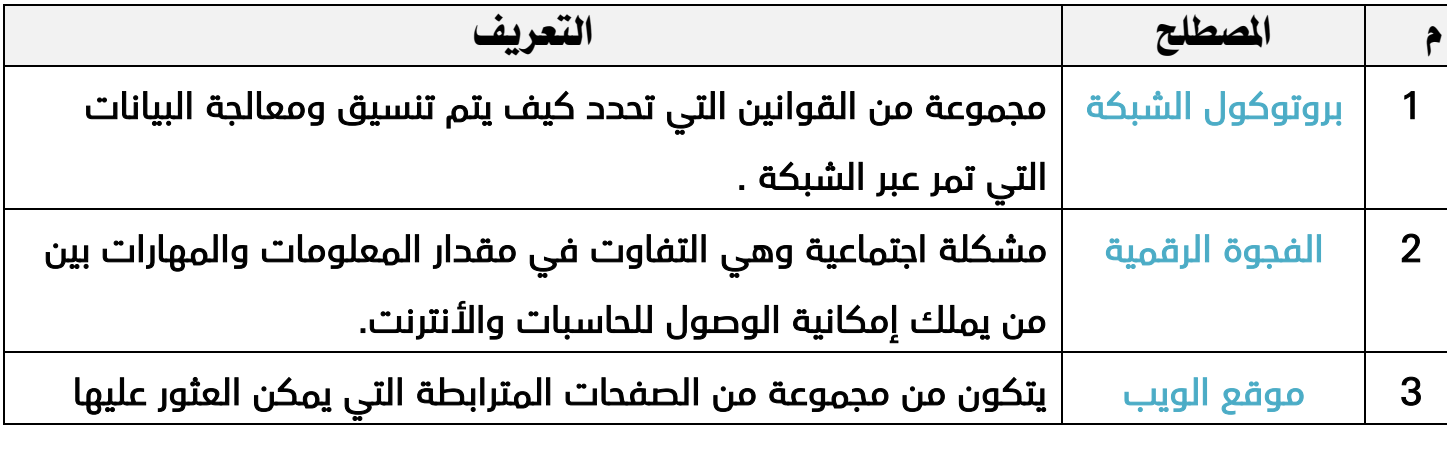

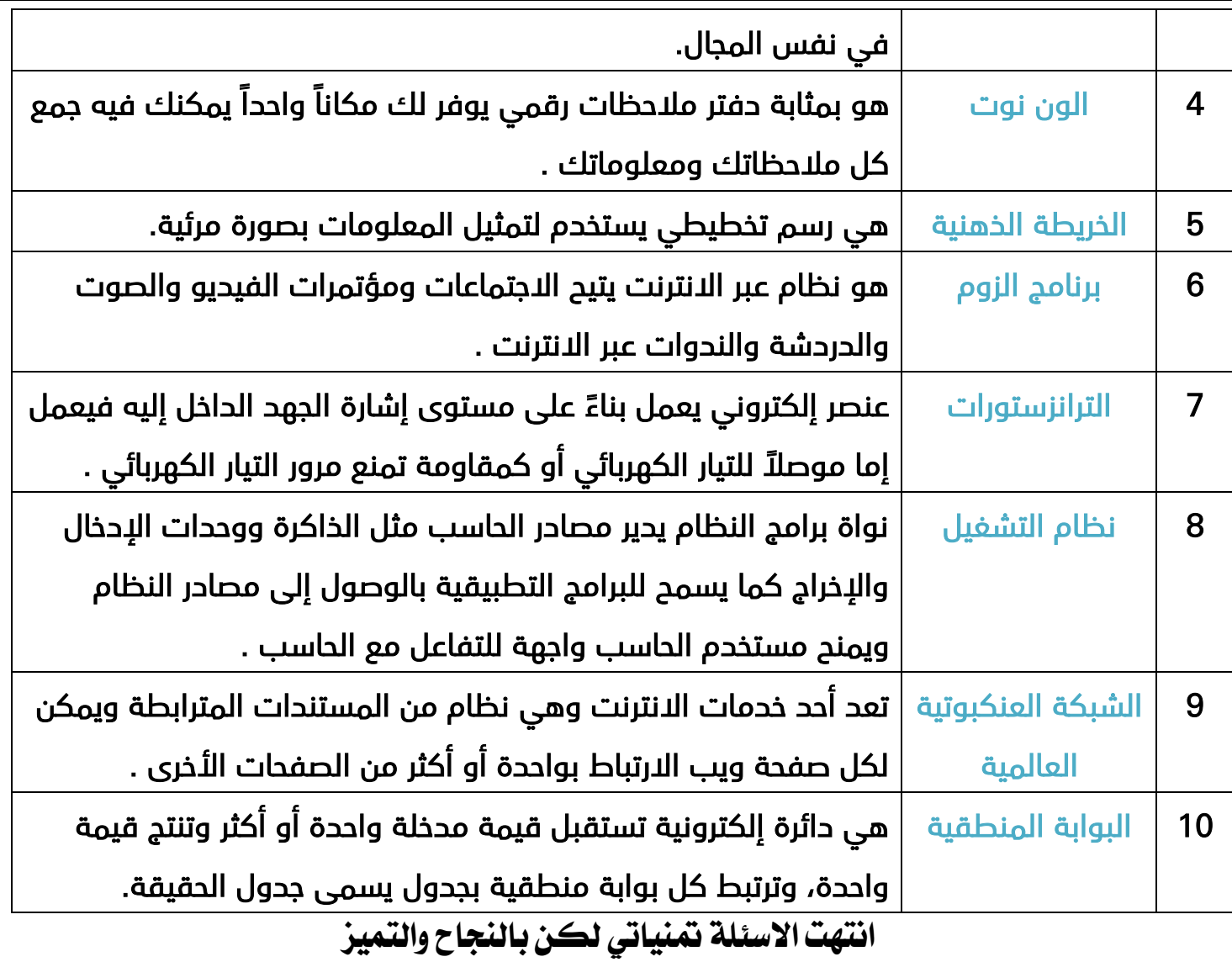

**معلمة املاة : ..................... قائد املدرسة : .....................**

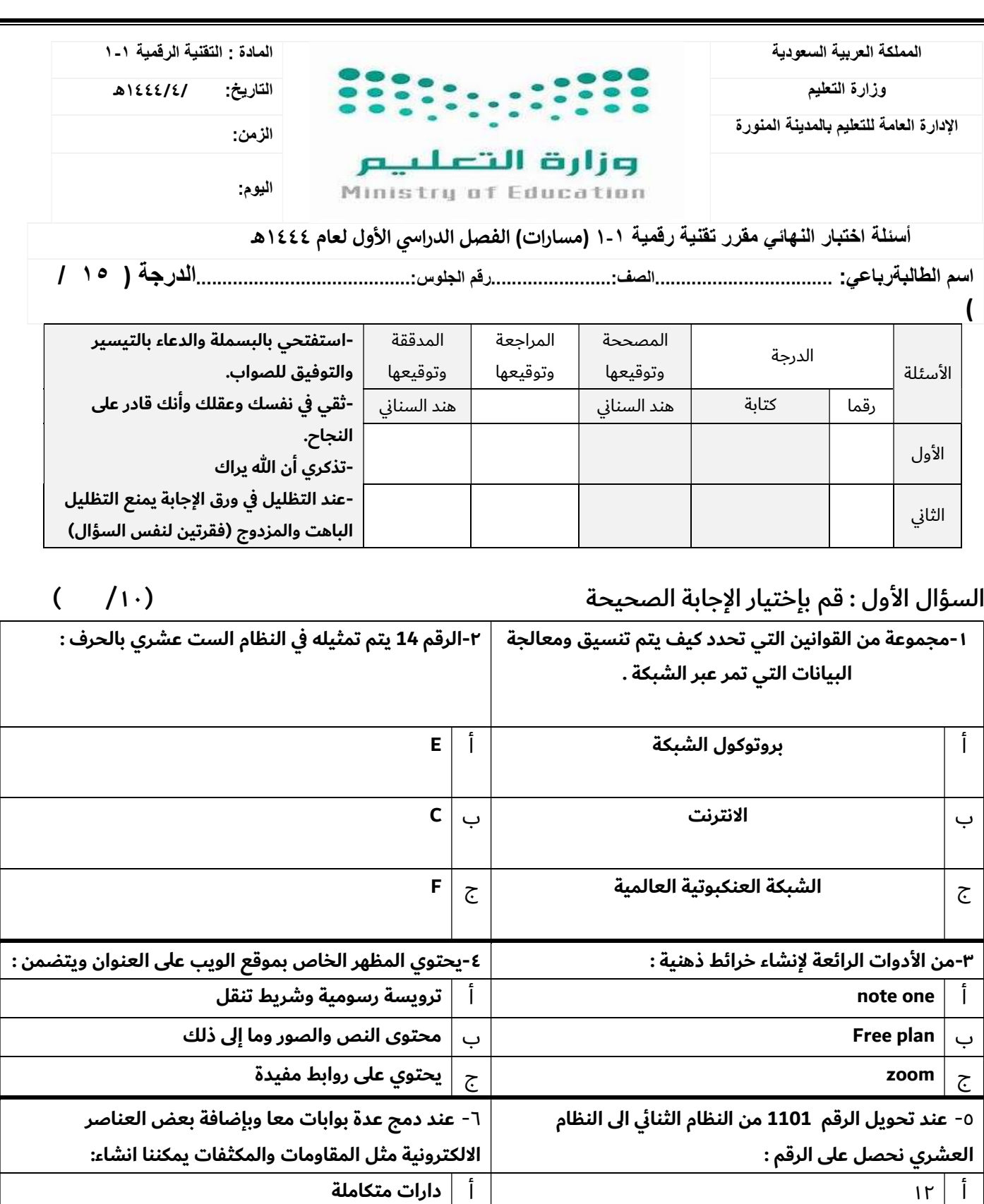

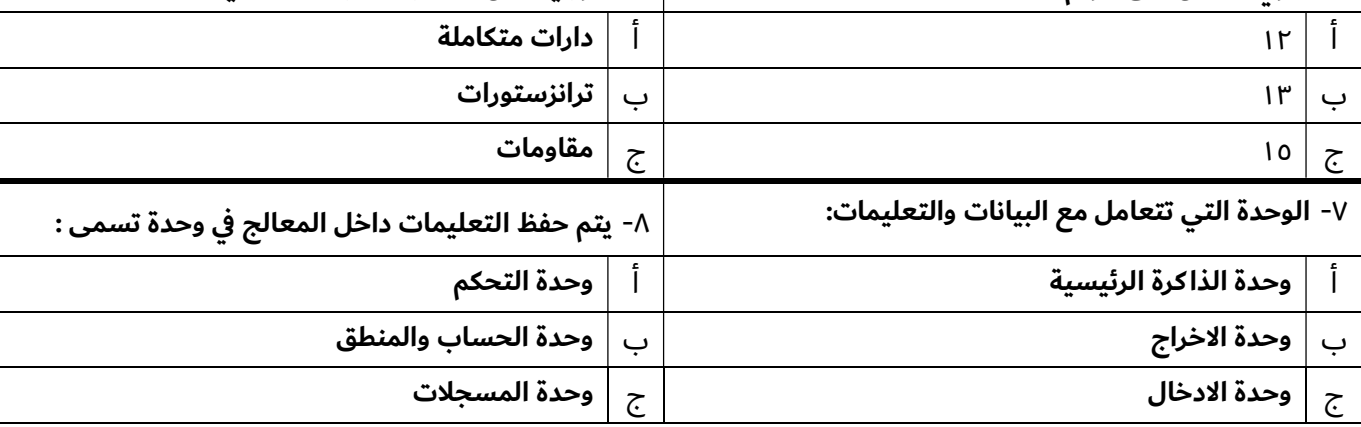

Ξ

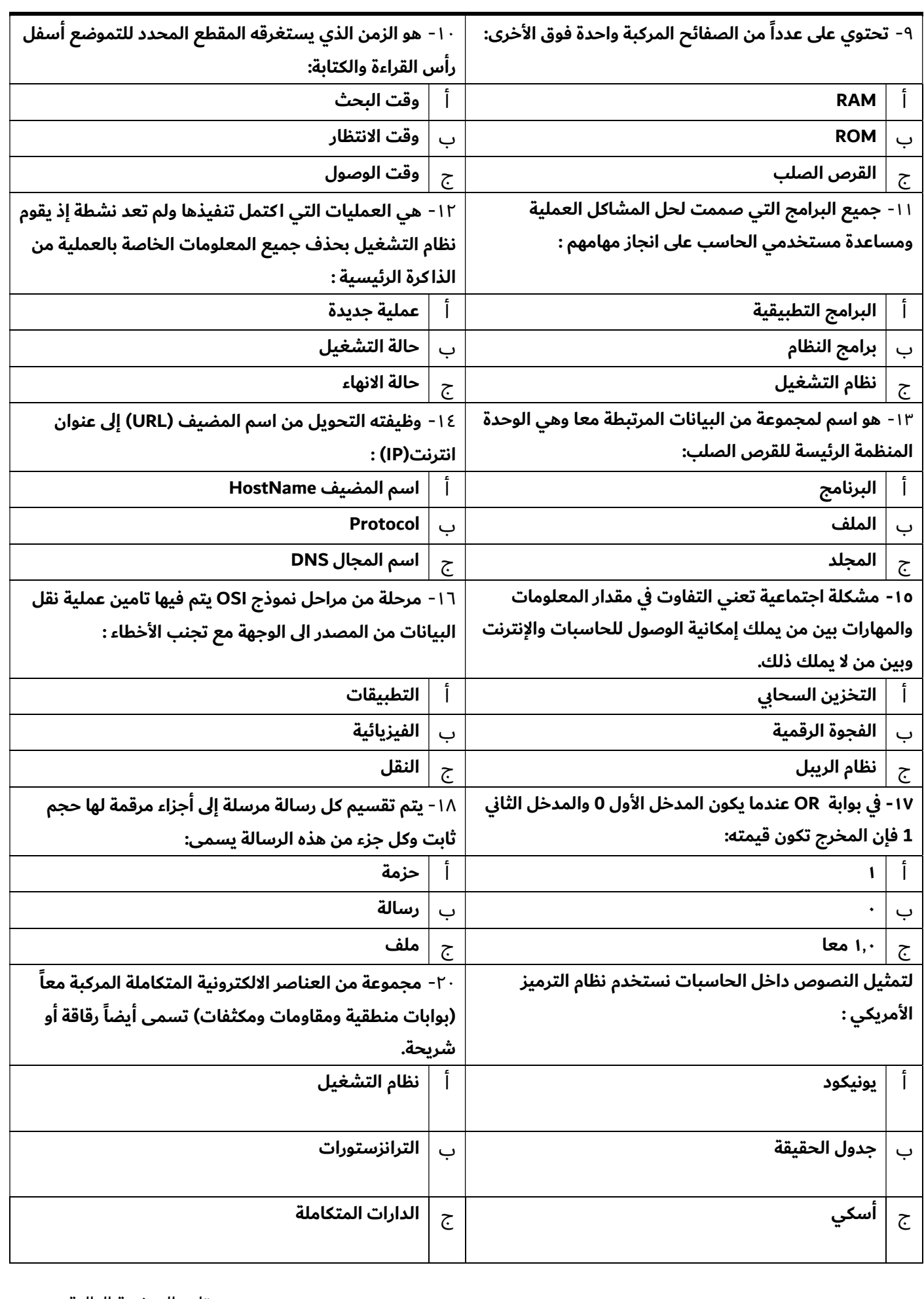

تابع الصفحة التالية >>

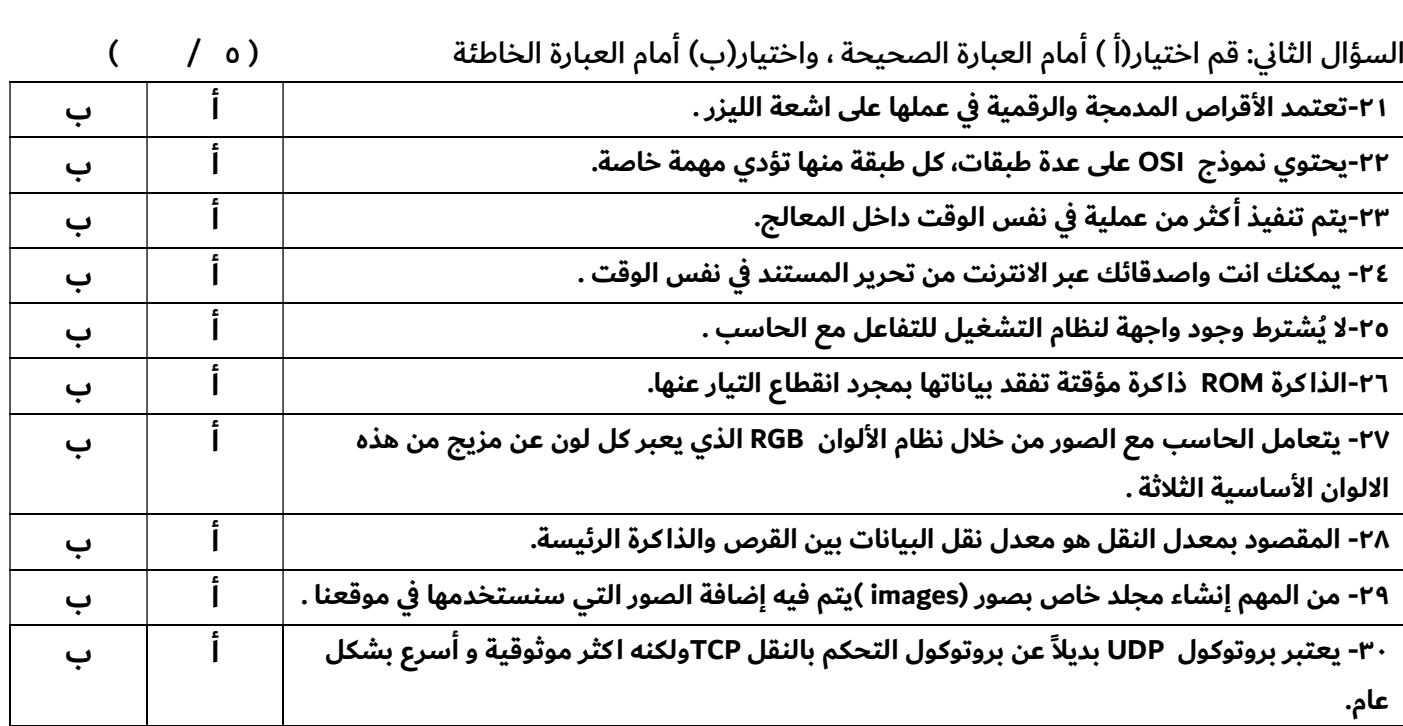

انتهت الأسئلة

- أتمنى لكم التوفيق والنجاح – معلمة المادة :هند السناني

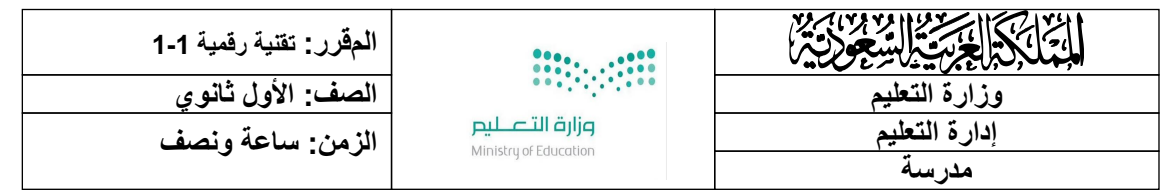

#### **اختبار نھایة الفصل الدراسي الأولللعام1443ھـ**

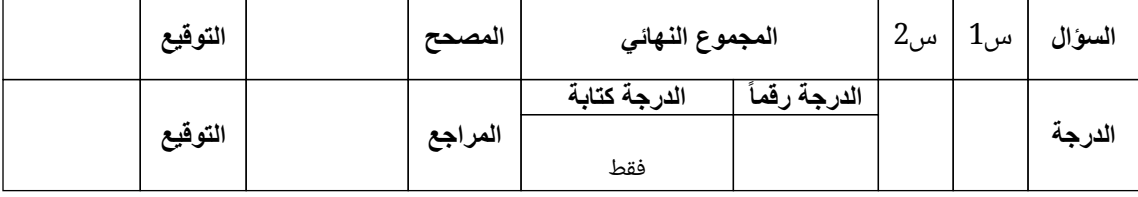

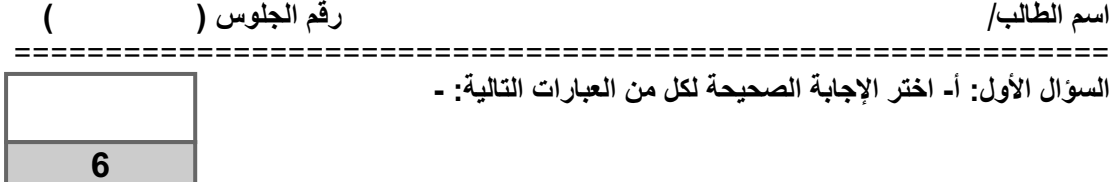

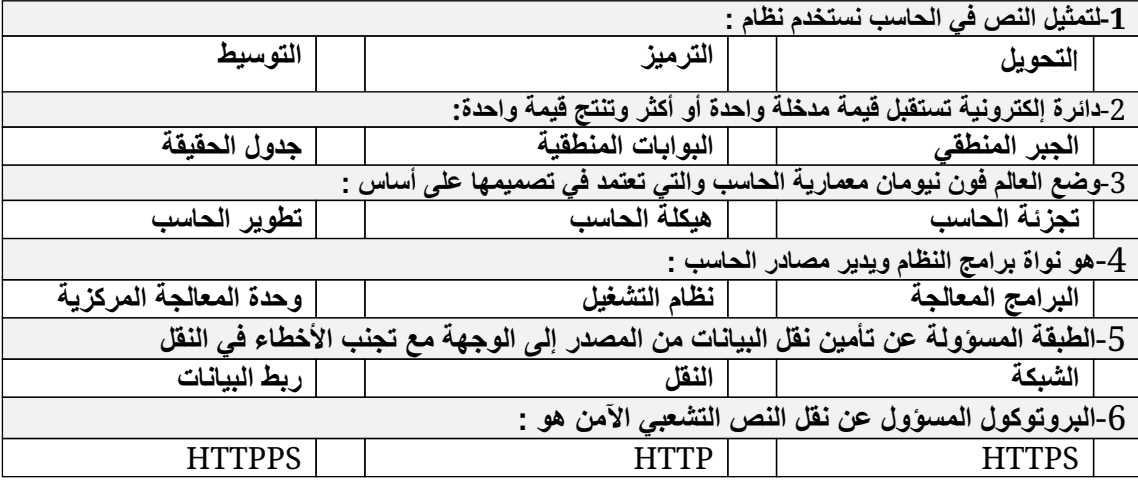

**9**

**السؤال الثاني- ضع علامة (√) أو (Х (أمام العبارات التالیة:**

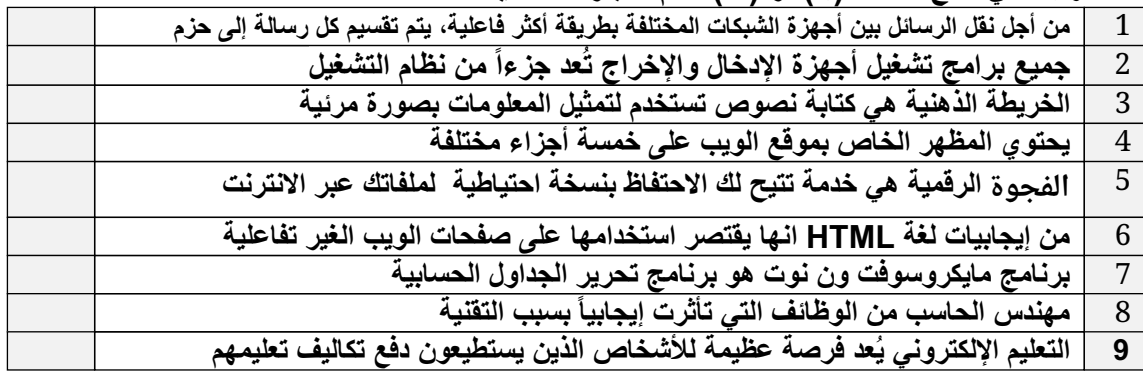

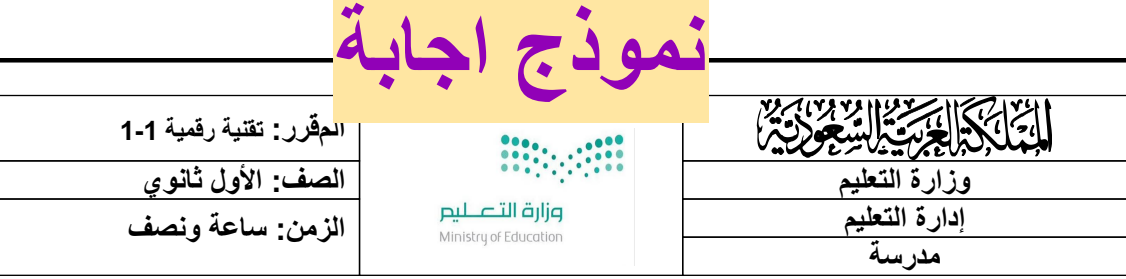

#### **اختبار نھایة الفصل الدراسي الأولللعام1443ھـ**

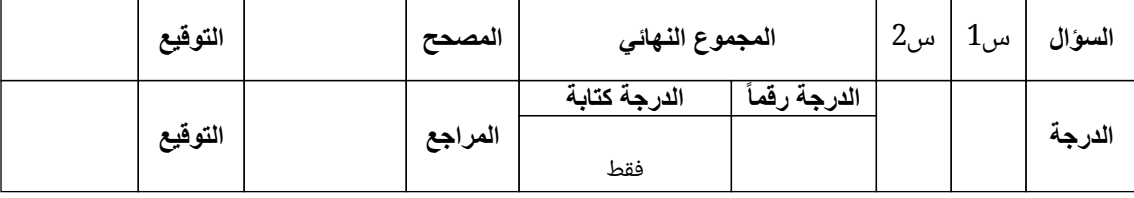

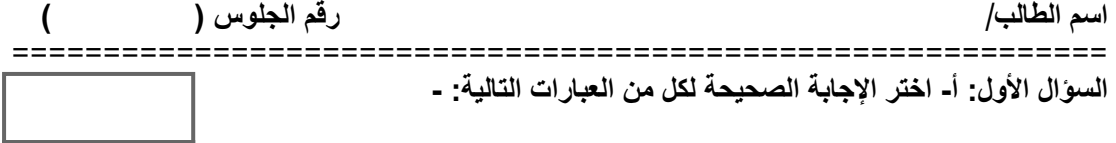

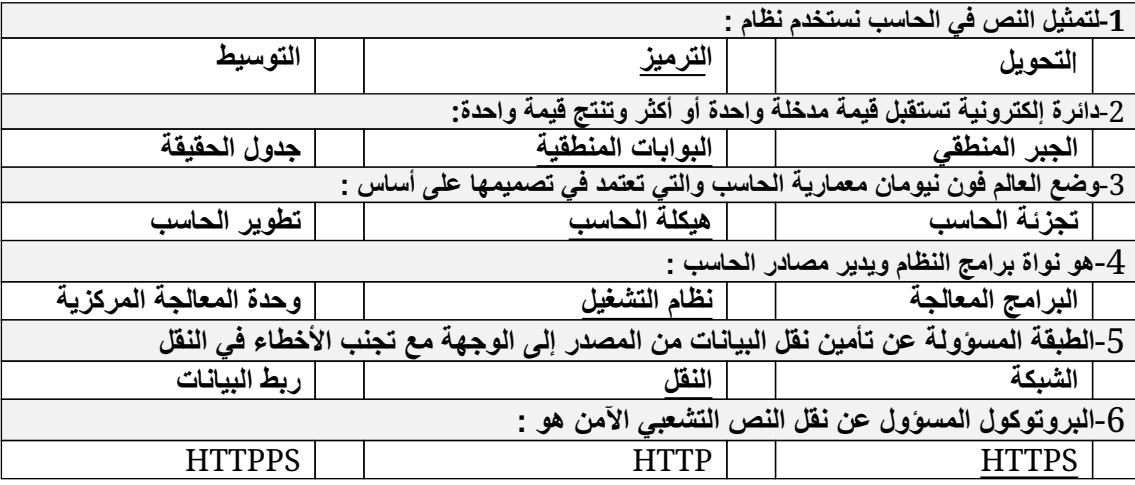

**9**

**6**

**السؤال الثاني- ضع علامة (√) أو (Х (أمام العبارات التالیة: من أجل نقل الرسائل بین أجھزة الشبكات المختلفة بطریقة أكثر فاعلیة، یتم تقسیم كل رسالة إلى حزم** √ **جمیع برامج تشغیل أجھزة الإدخال والإخراج تُعد جزءاً من نظام التشغیل** x **الخریطة الذھنیة ھي كتابة نصوص تستخدم لتمثیل المعلومات بصورة مرئیة** x **یحتوي المظھر الخاص بموقع الویب على خمسة أجزاء مختلفة** x 5 **الفجوة الرقمیة ھي خدمة تتیح لك الاحتفاظ بنسخة احتیاطیة لملفاتك عبر الانترنت** x **من إیجابیات لغة HTML انھا یقتصر استخدامھا على صفحات الویب الغیر تفاعلیة** x **برنامج مایكروسوفت ون نوت ھو برنامج تحریر الجداول الحسابیة** x **مھندس الحاسب من الوظائف التي تأثرت إیجابیاً بسبب التقنیة** √ **التعلیم الإلكتروني یُعد فرصة عظیمة للأشخاص الذین یستطیعون دفع تكالیف تعلیمھم** x

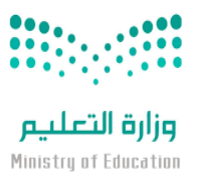

**الإدارة العامة للتعلیم بمنطقة مكة المكرمة**

**المملكة العربیة السعودیة**

 **وزارة التعلیم**

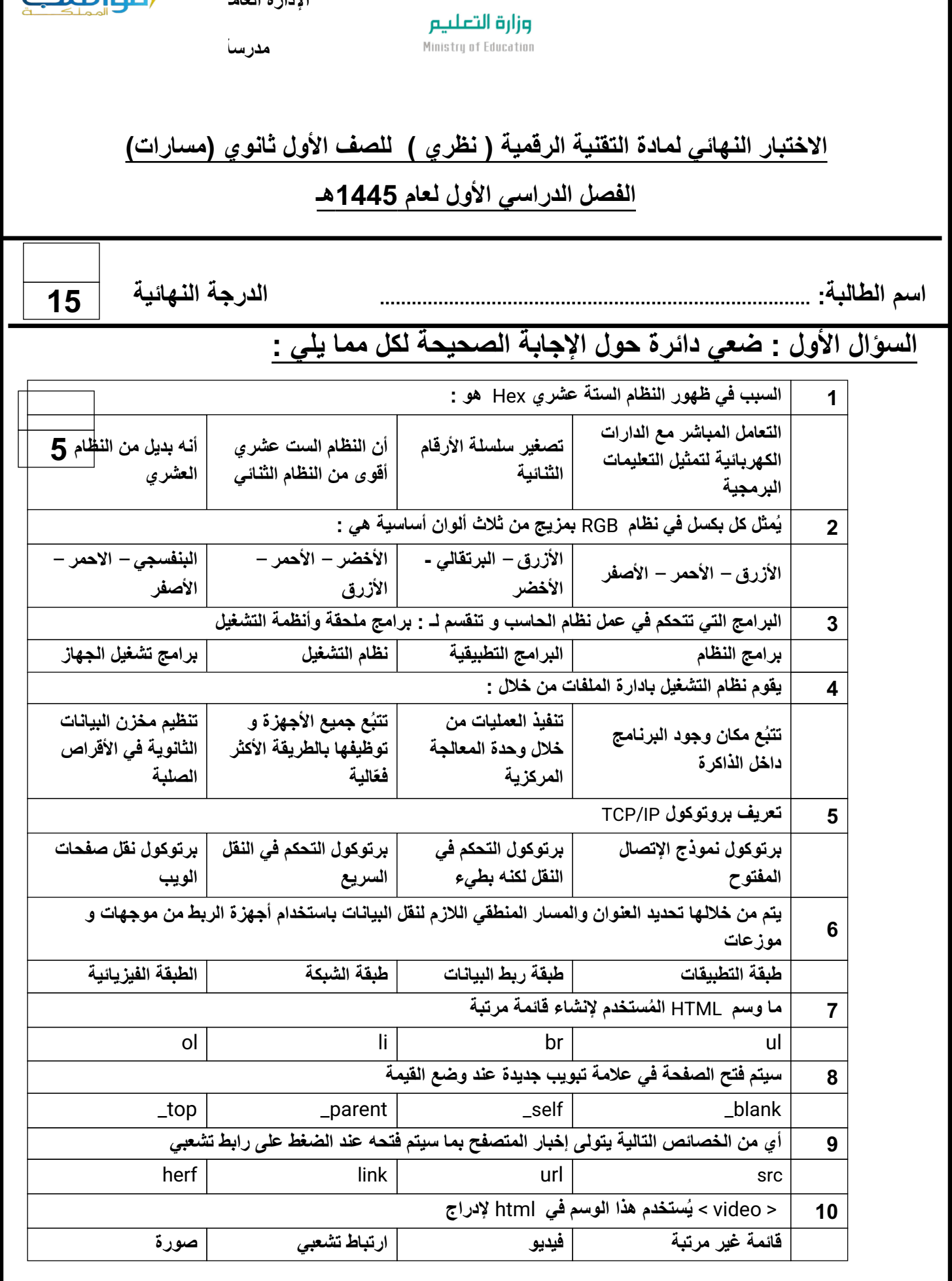

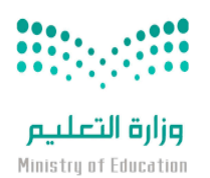

الإدارة العام**ة التعليم التعليم بمنطقة الت**عليم بمنطقة التعليم بمنطقة التعليم التعليم التعليم التعليم التي الت<br>الت

**المملكة العربیة السعودیة**

 **وزارة التعلیم**

 **مدرسة مواھب المملكة (م-ث) بنات**

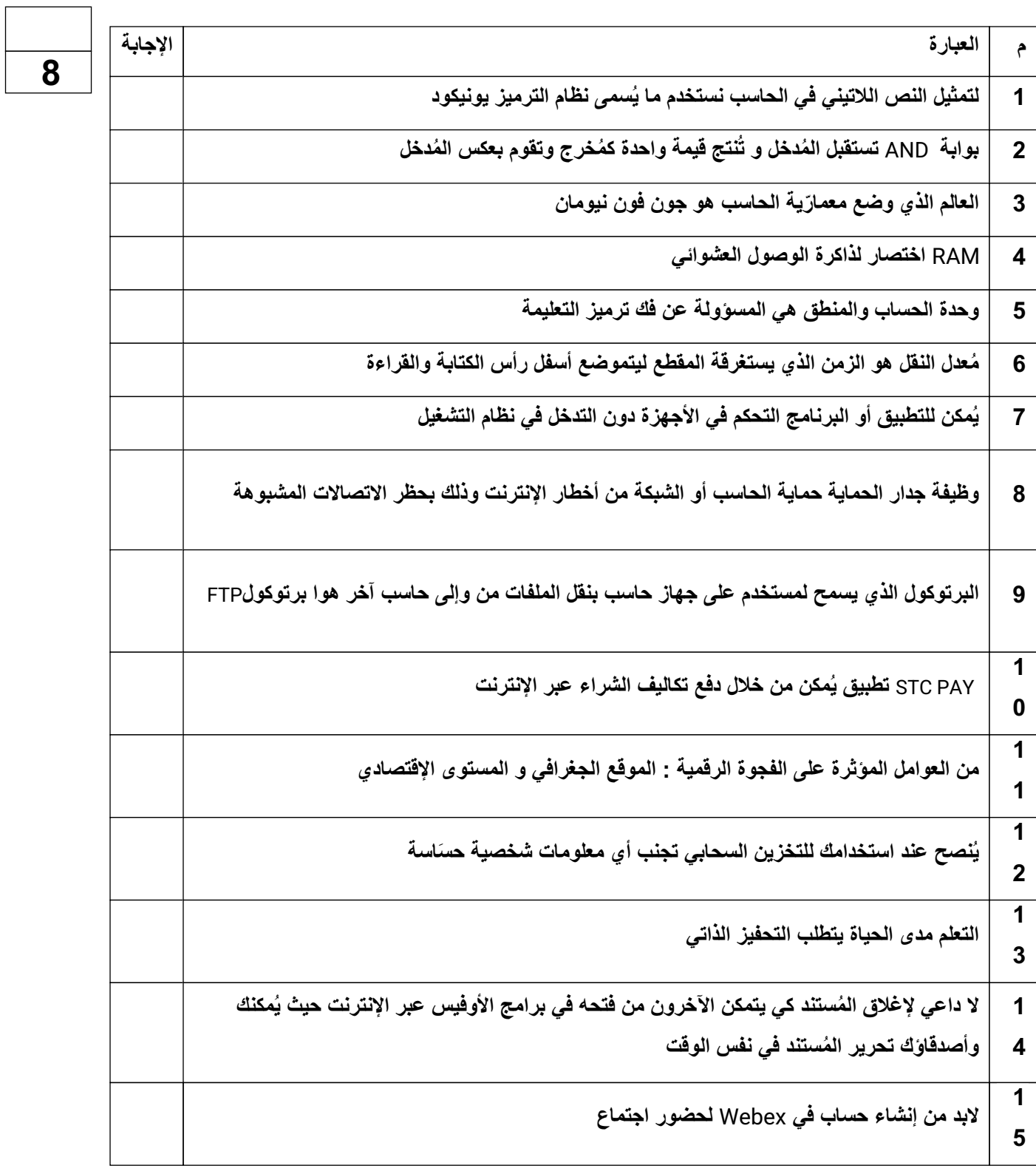

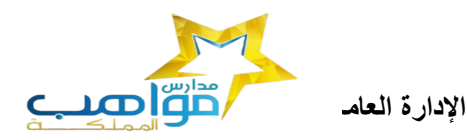

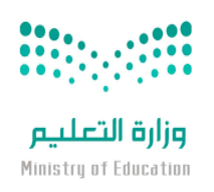

 **مدرسة مواھب المملكة (م-ث) بنات**

**ُ یمكنك فیھ جمع كل ملاحظاتك یُعتبر برنامج** Note One **بمثابة دفتر ملاحظات رقمي یوفر مكاناً واحداً** 1

**ومعلوماتك** 6

**السؤال الثالث : اكتبي كلمة ( صح ) أمام الإجابة الصحیحة وكلمة ( خطأ ) أمام العبارة الخاطئة :**

**السؤال الثالث** -: **حولي العدد الست عشري التالي (**AD3 **(الى مكافئھ بالنظام العشري**

**2** 

**انتھت الأسئلة**

**معلمة المادة حنان المالكي**

**تمنیاتي لكن بالتوفیق**

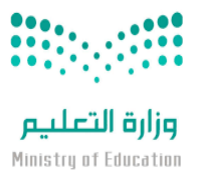

 **المملكة العربیة السعودیة وزارة التعلیم** الإدارة العام**ة التعليم التعليم بمنطقة الت**عليم بمنطقة التعليم بمنطقة التعليم التعليم التعليم التعليم التي الت<br>الت

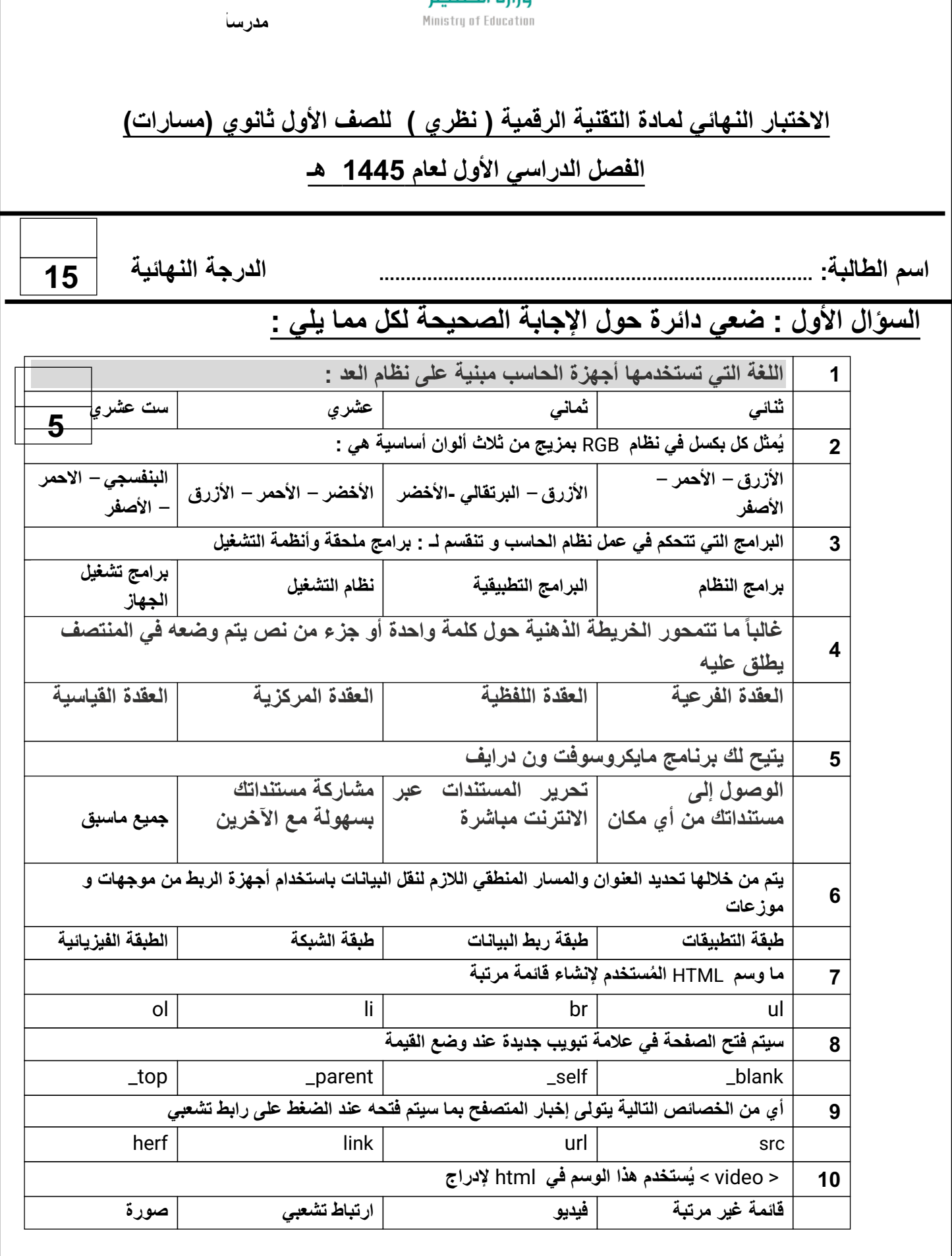

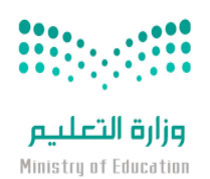

الإدارة العام**ة التعليم التعليم بمنطقة الت**عليم بمنطقة التعليم بمنطقة التعليم التعليم التعليم التعليم التي الت<br>الت

**المملكة العربیة السعودیة**

 **وزارة التعلیم**

 **مدرسة مواھب المملكة (م-ث) بنات**

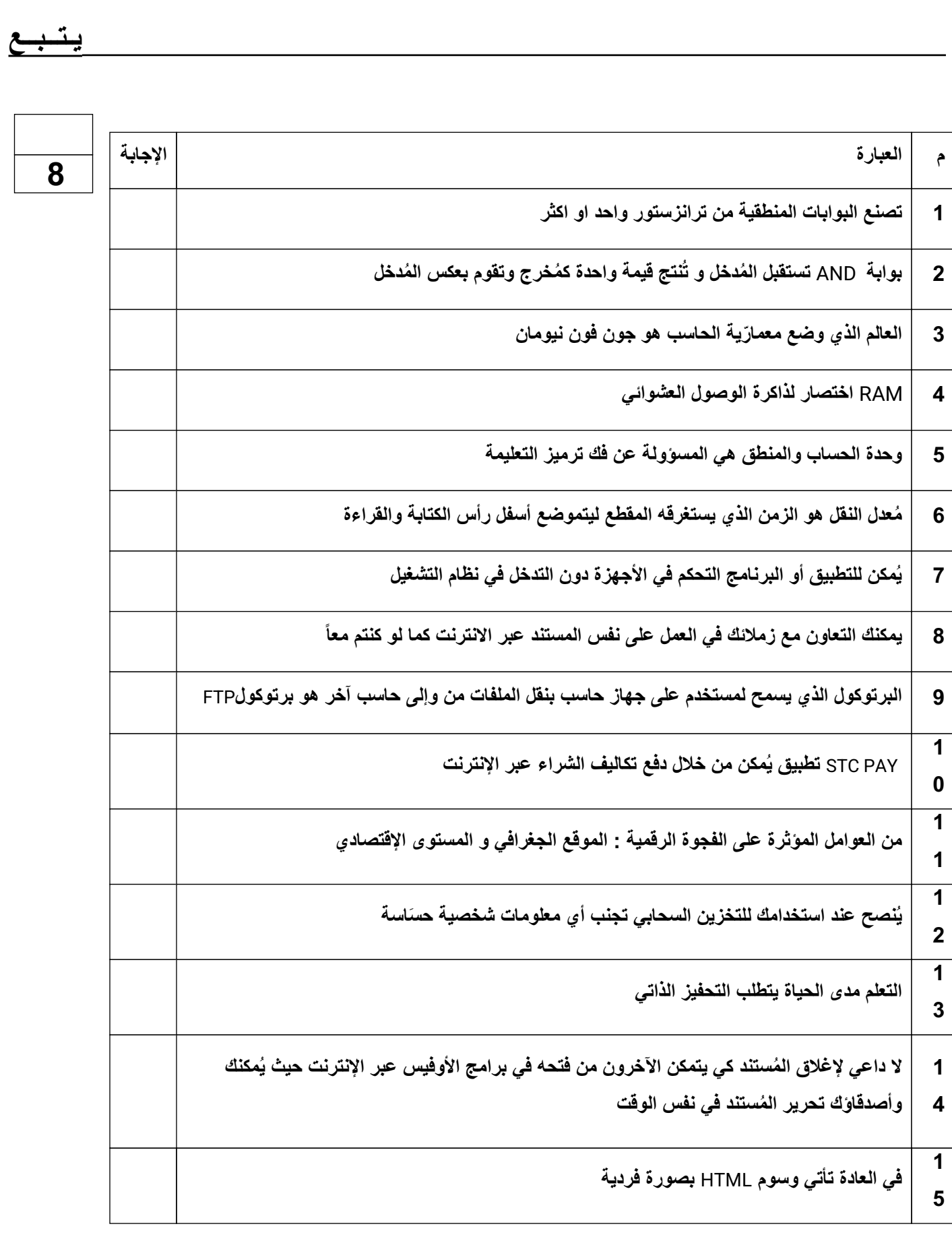

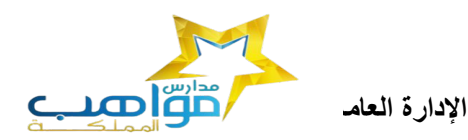

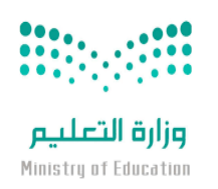

 **مدرسة مواھب المملكة (م-ث) بنات**

**یوجد نوعان من القوائم المستخدمة في مواقع الویب مرتبة وغیر مرتبة**

 $\overline{a}$ 

1 6

 $\overline{a}$ 

**السؤال الثالث : اكتبي كلمة ( صح ) أمام الإجابة الصحیحة وكلمة ( خطأ ) أمام العبارة الخاطئة :**

 **یــتــــبــــــع**

**2** 

 **السؤال الثالث** -: **حولي العدد الست عشري التالي (**AD3 **(الى مكافئھ بالنظام العشري**

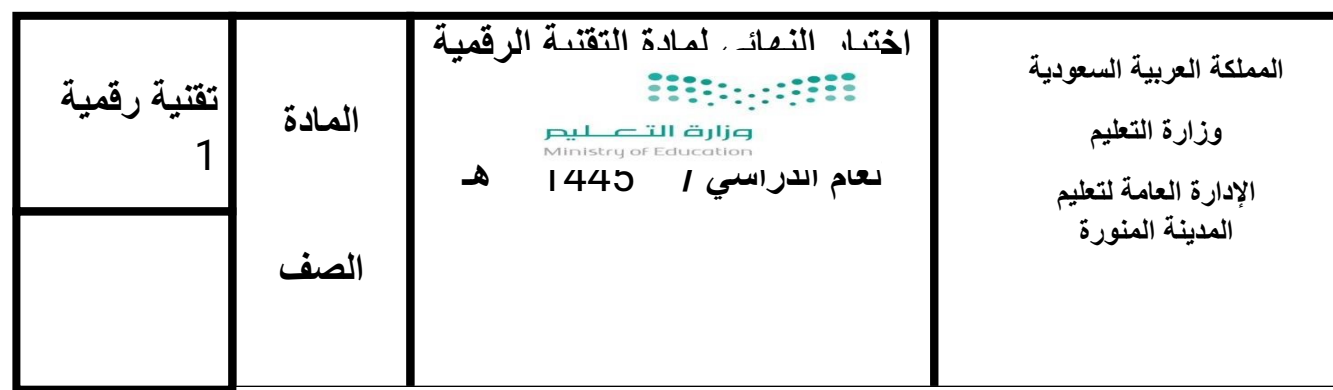

**اسم الطالب................................................................................................./ ............................الشعبة................/**

**السؤال الأول : اختار الإجابة الصحیحة**

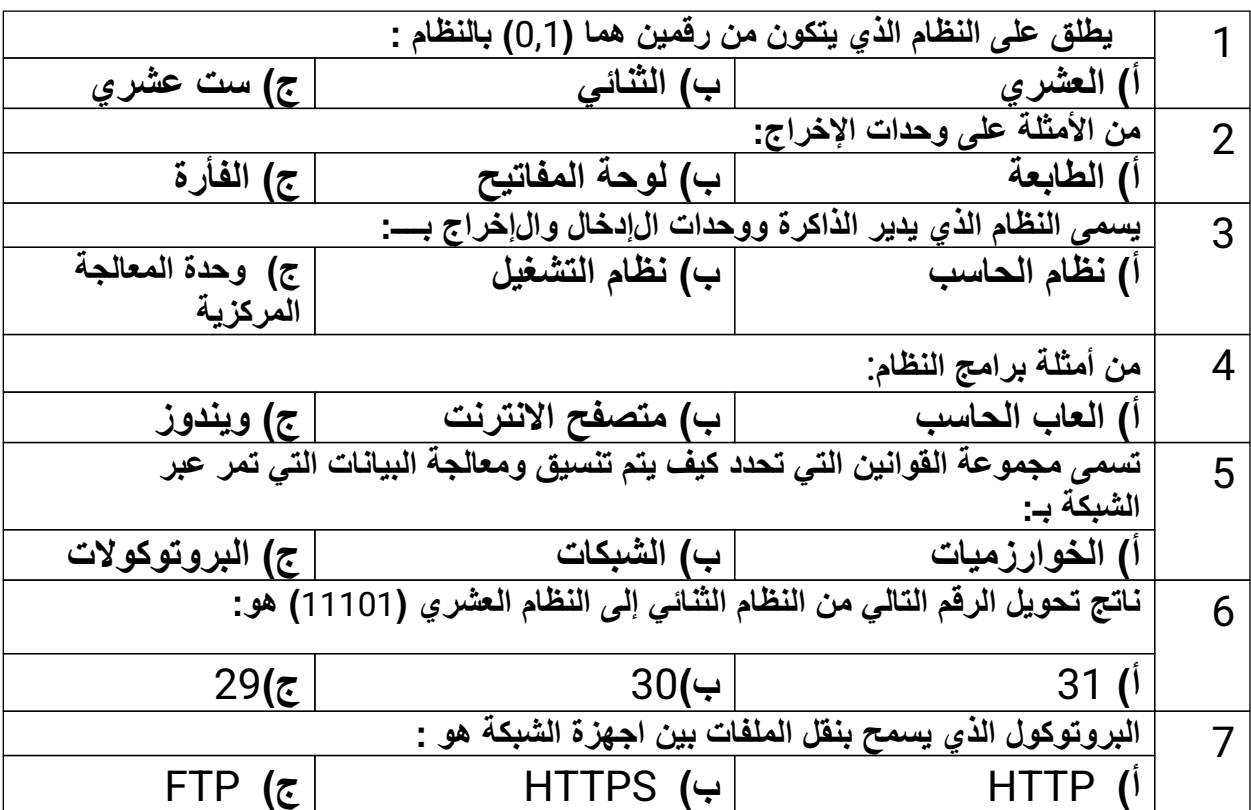

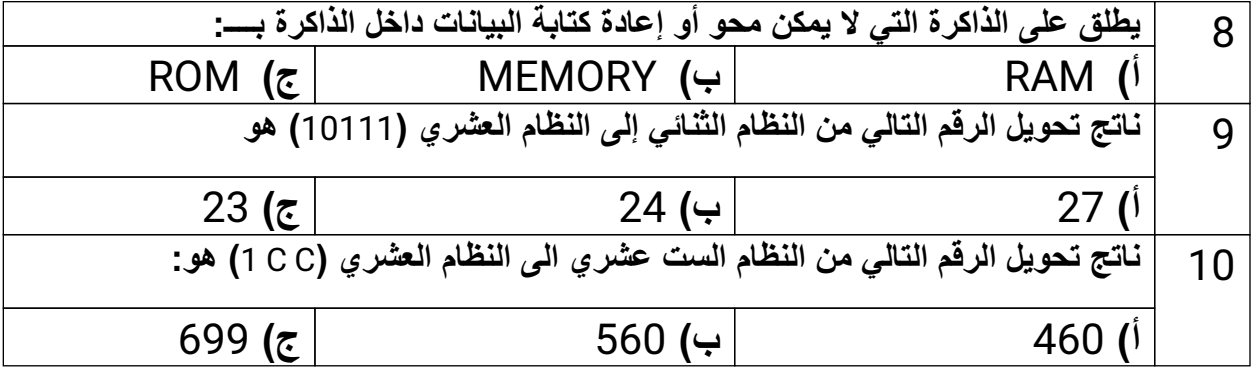

**السؤال الثاني : ضع علامة (** (**امام العبارة الصحیحة وعلامة ( (امام العبارة الخاطئة :**

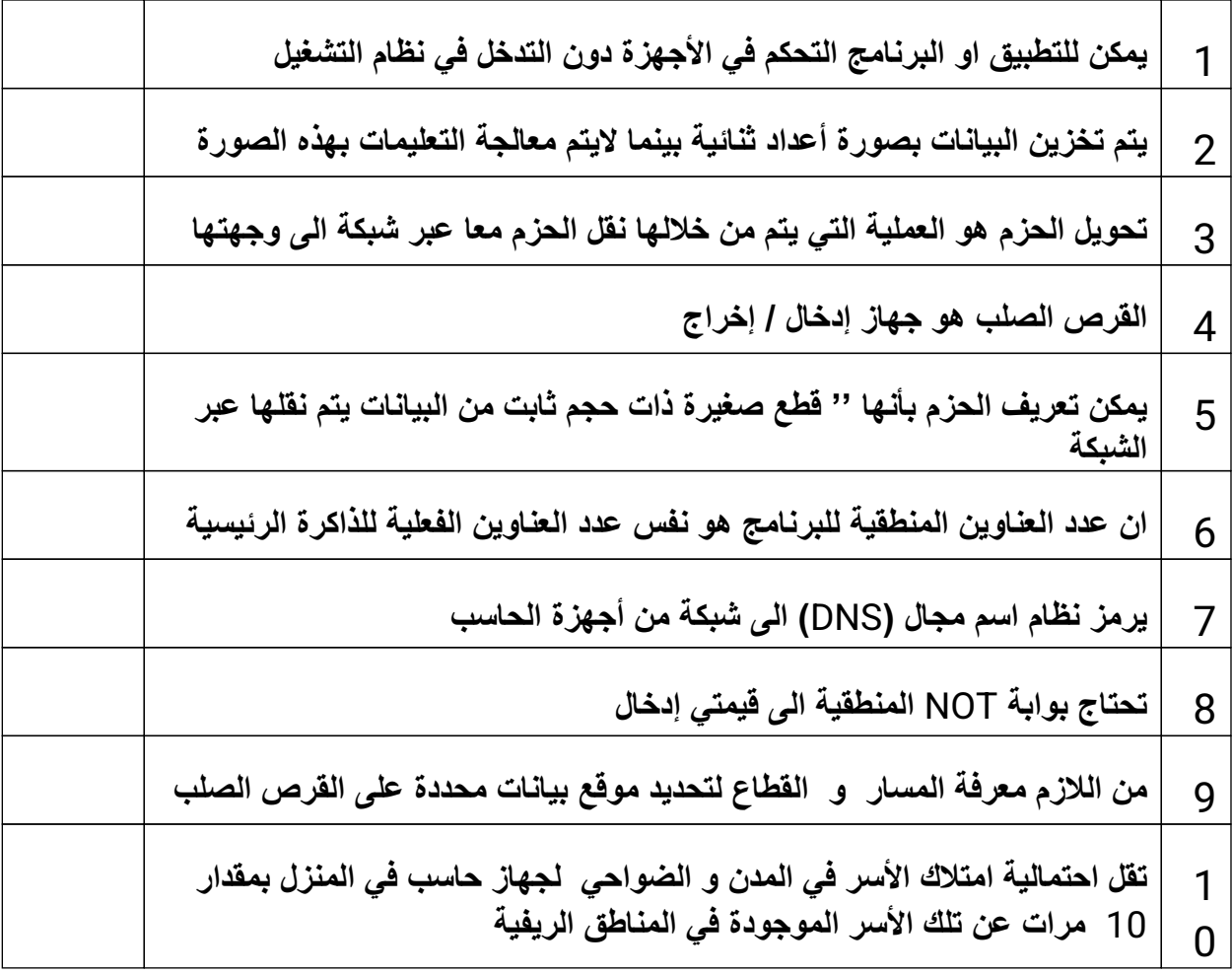

**السؤال الثالث/ أوجد ناتج بوابة الجمع المنطقي OR :**

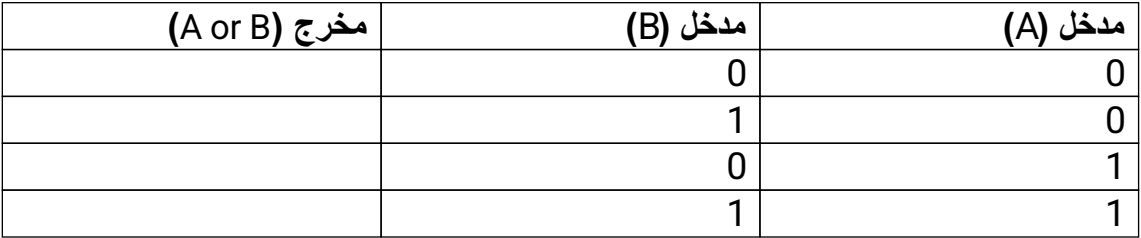

**المدرسة الثانوية**

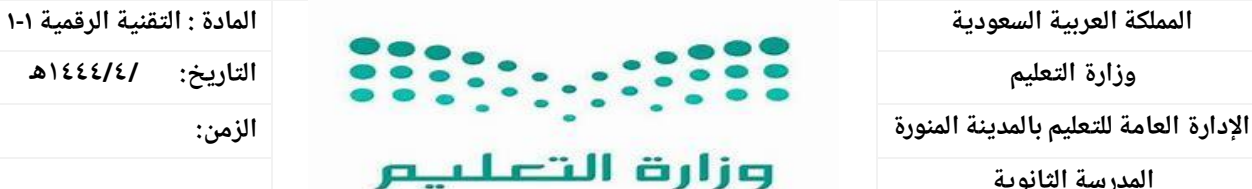

Ministru of Education

**اليوم:**

أسئلة اختبار النهائي مقرر تقنية رقمية ١-١ (مسارات) الفصل الدراسي الأول لعام ١٤٤٤هـ

**اسم الطالبةرباعي: ..................................الصف.......................:رقم الجلوس.........................................:الدرجة ) ١٥ / (** 

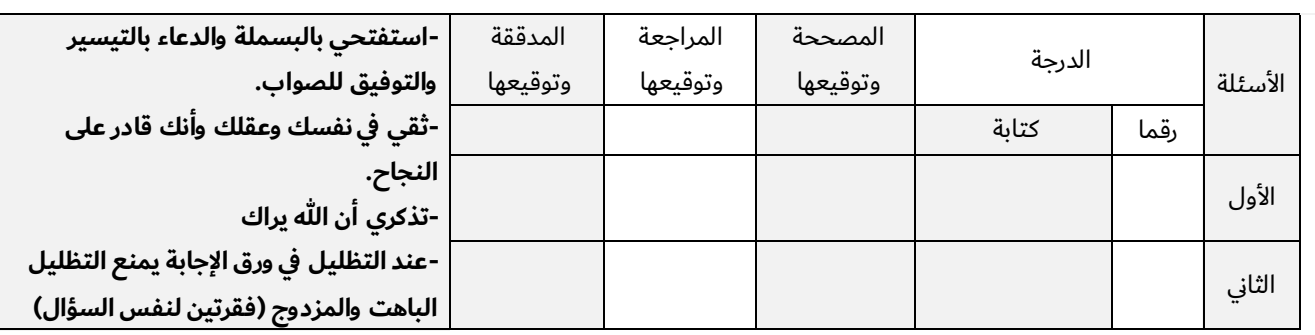

### السؤال األول : قم بإختيار اإلجابة الصحيحة )/10 (

**-1مجموعة من القوانين التي تحدد كيف يتم تنسيق ومعالجة -2الرقم 14 يتم تمثيله في النظام الست عشري بالحرف : البيانات التي تمر عبر الشبكة .** أ **بروتوكول الشبكة** أ **E** ب **االنترنت** ب **C** ج **الشبكة العنكبوتية العالمية** ج **F -3من األدوات الرائعة إلنشاء خرائط ذهنية : -4يحتوي المظهر الخاص بموقع الويب على العنوان ويتضمن :** أ **one note** أ **ترويسة رسومية وشريط تنقل** ب **plan Free** ب **محتوى النص والصور وما إلى ذلك** ج **zoom** ج **يحتوي على روابط مفيدة** -5 **عند تحويل الرقم 1101 من النظام الثنائي الى النظام العشري نحصل على الرقم :** -6 **عند دمج عدة بوابات معا وبإضافة بعض العناصر االلكترونية مثل المقاومات والمكثفات يمكننا انشاء:** أ 12 أ **دارات متكاملة** ب 13 ب **ترانزستورات** ج 15 ج **مقاومات** -8 **يتم حفظ التعليمات داخل المعالج في وحدة تسمى :** -7 **الوحدة التي تتعامل مع البيانات والتعليمات:** أ **وحدة الذاكرة الرئيسية** أ **وحدة التحكم** ب **وحدة االخراج** ب **وحدة الحساب والمنطق**

ج **وحدة االدخال** ج **وحدة المسجالت**

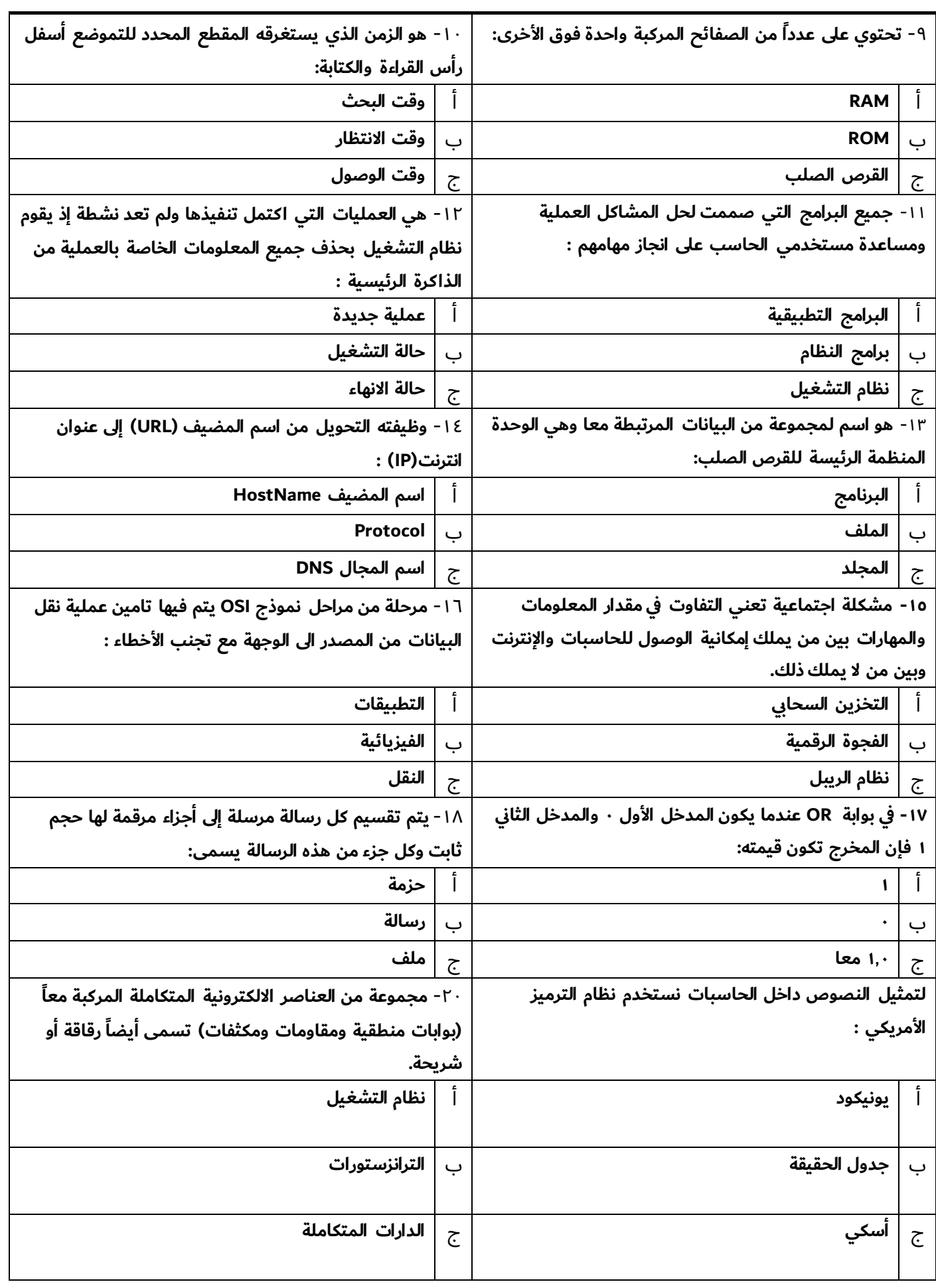

تابع الصفحة التالية >>

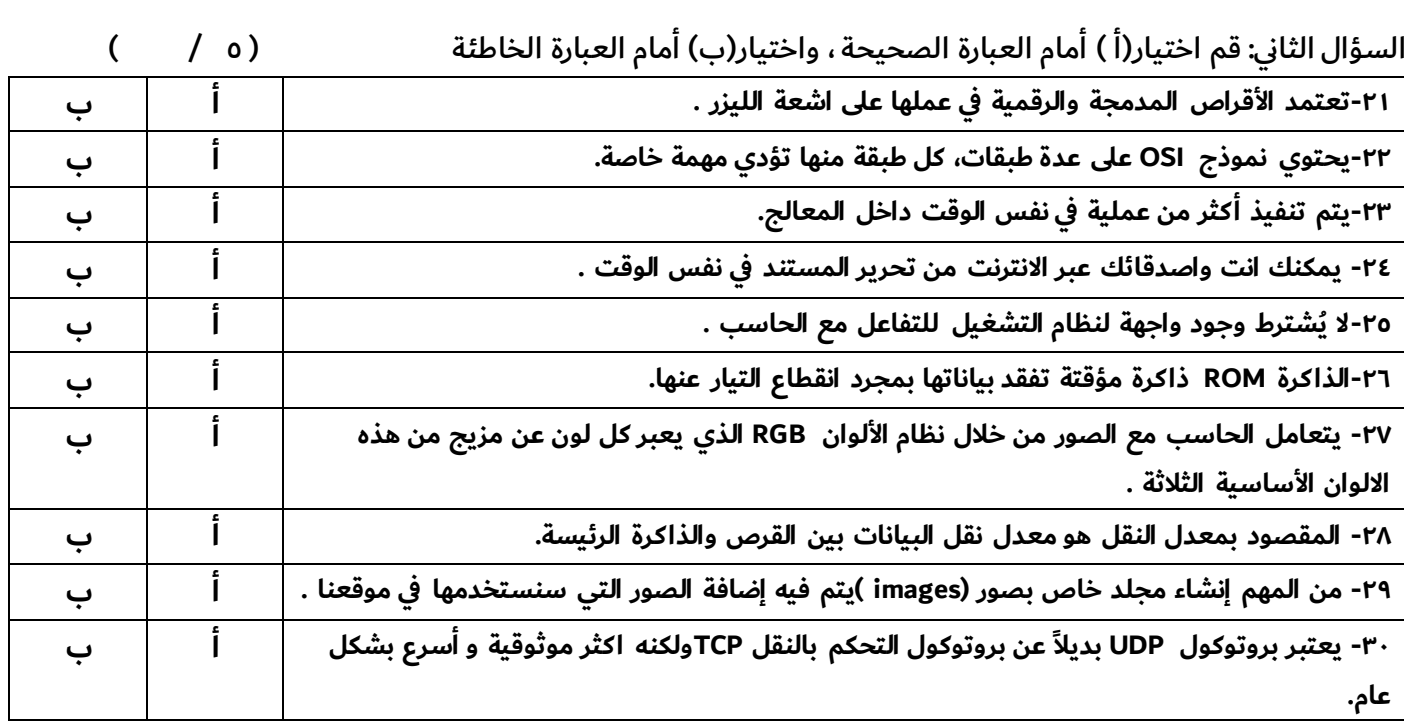

انتهت الأسئلة

- أتمنى لكم التوفيق والنجاح –

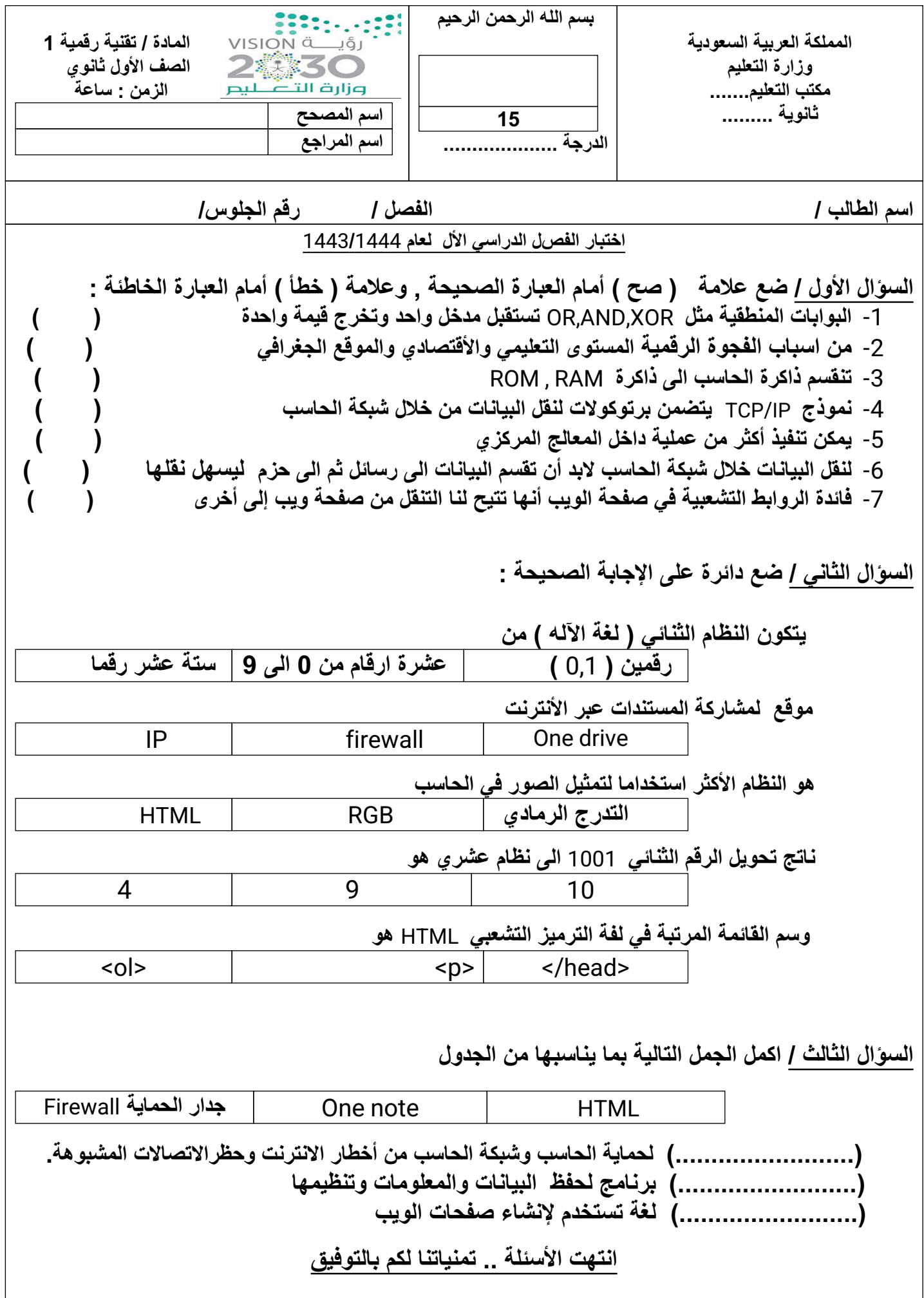

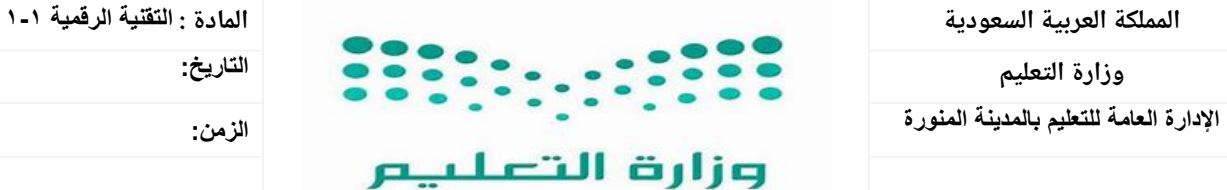

Ministry of Education

**الیوم:**

 **أسئلة اختبار النھائي مقرر تقنیة رقمیة 1-1 (مسارات) الفصل الدراسي الأول لعام 1444ھـ**

**اسم الطالبةرباعي: ..................................الصف.......................:رقم الجلوس..................................:الدرجة ( ١٥ / )**

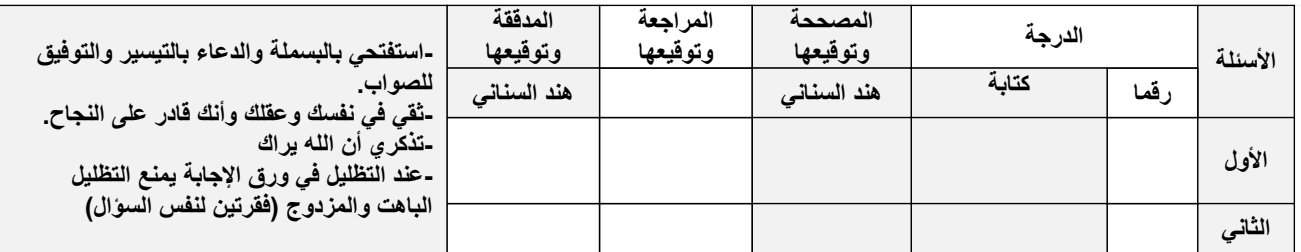

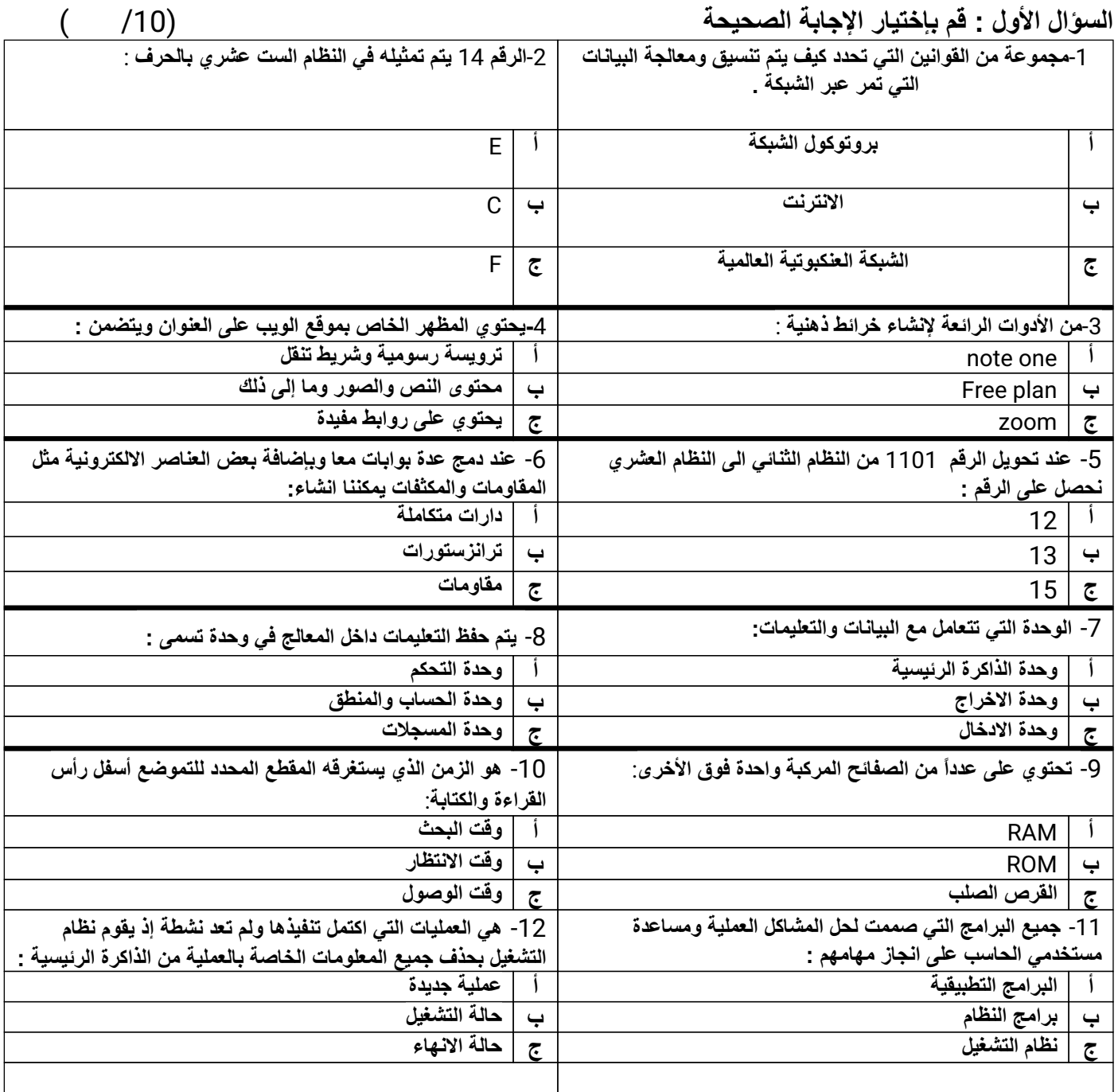

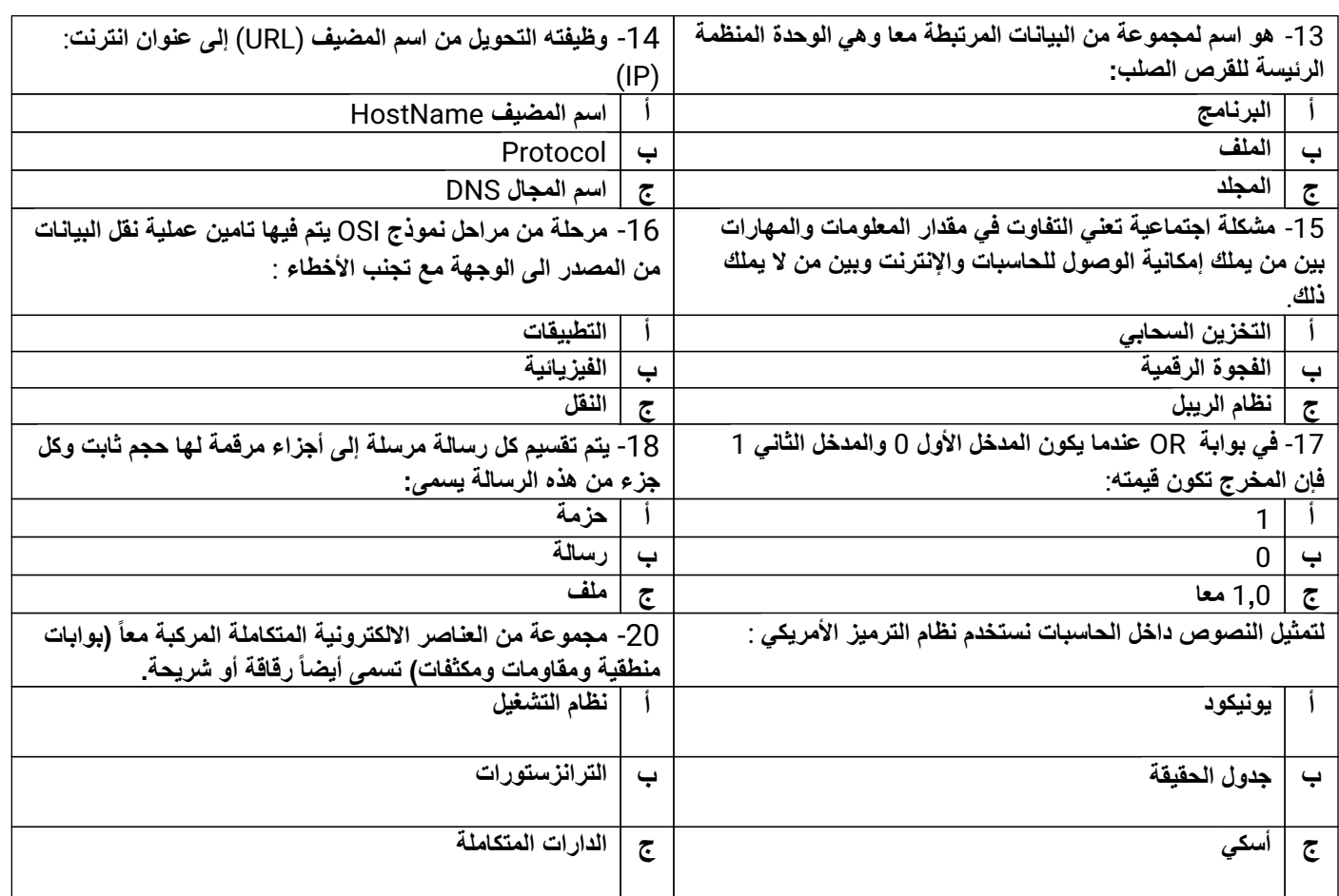

**تابع الصفحة التالیة** >>

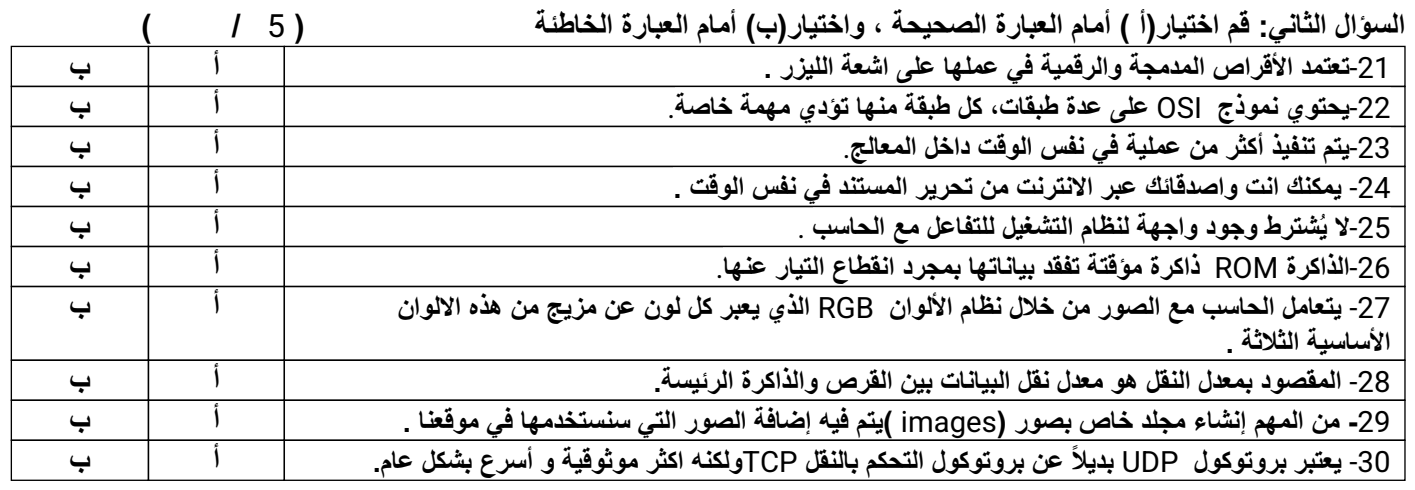

**انتھت الأسئلة**

- **أتمنى لكم التوفیق والنجاح** – **معلمة المادة :ھند السناني**

**معلمة المادة : أماني محمد النجاشي المملكة العربیة السعودیة الیوم :** .................. **وزارة التعلیم التاریخ : / / ھـ إدارة التعلیم بمحافظة الدوادمي** وزارة التصليم **متوسطة وثانویة التسریر** Ministry of Education **اختبار مادة التقنیة الرقمیة** 1**-**1 **للصف أول ثانوي الدور الأول الفصل الدراسي الأول لعام ھـ التقنیة الرقمیة (نظري) اسم الطالبة :** ............................................ **رقم الجلوس :** ...........................................

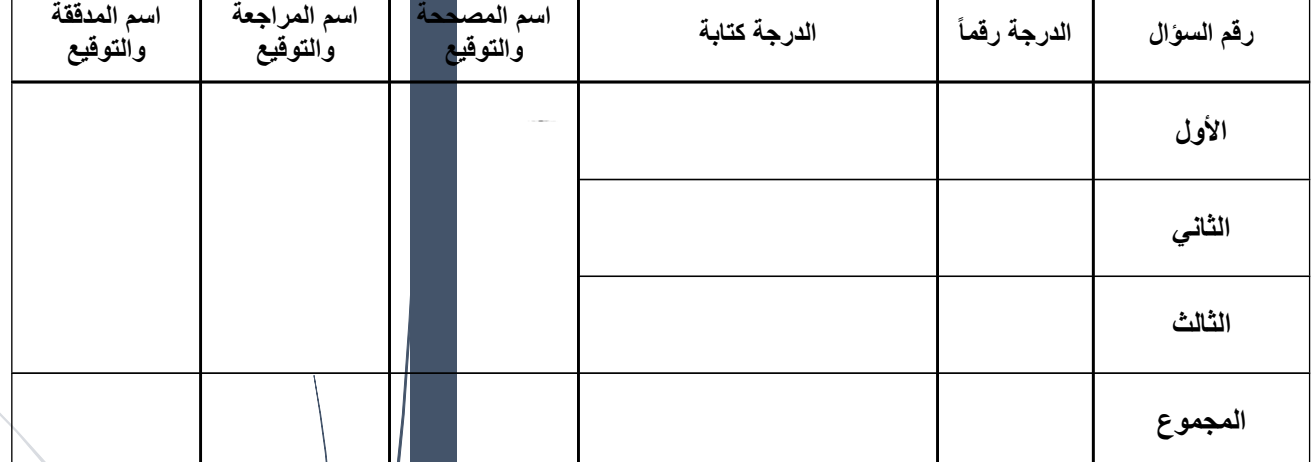

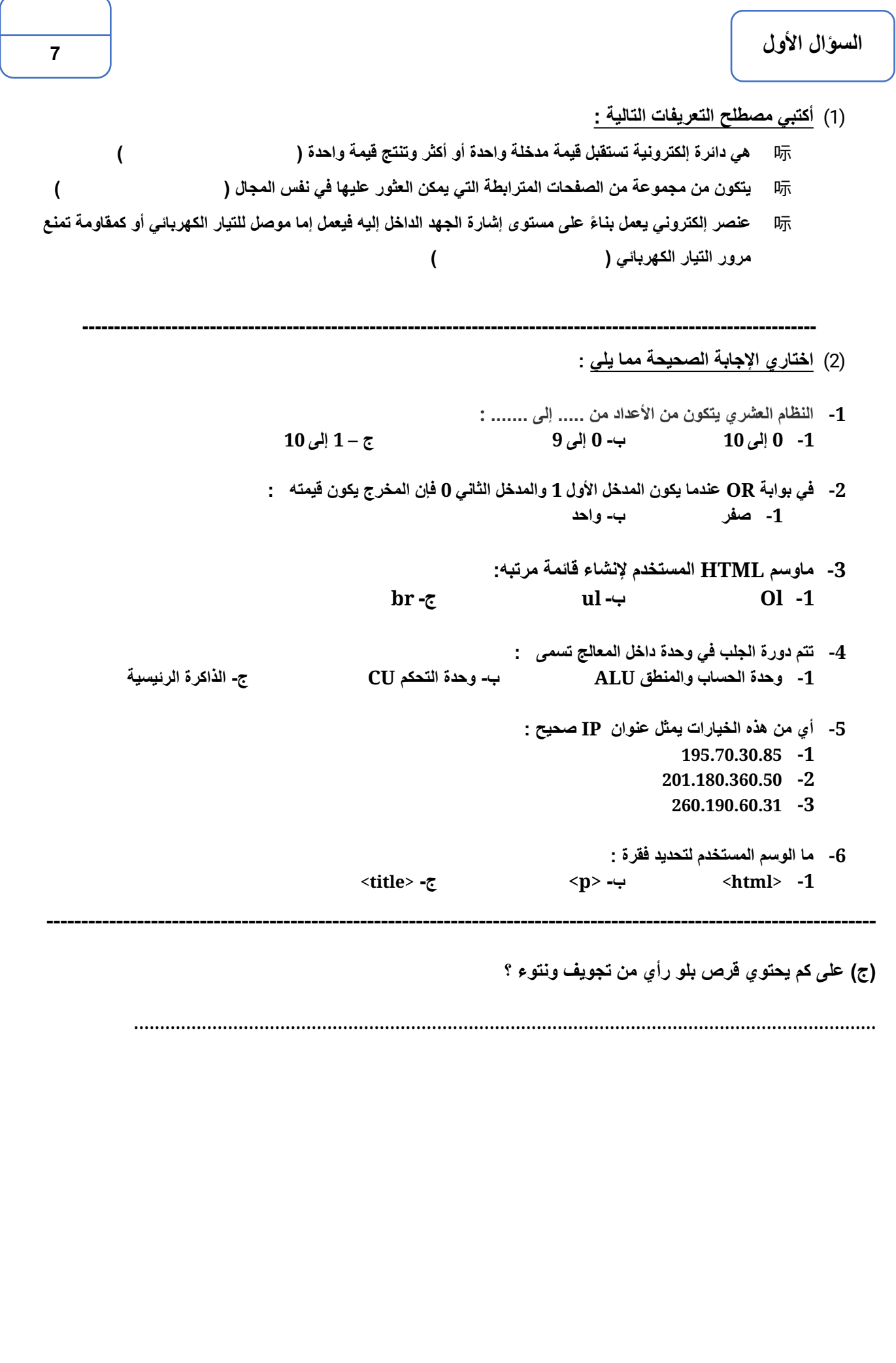

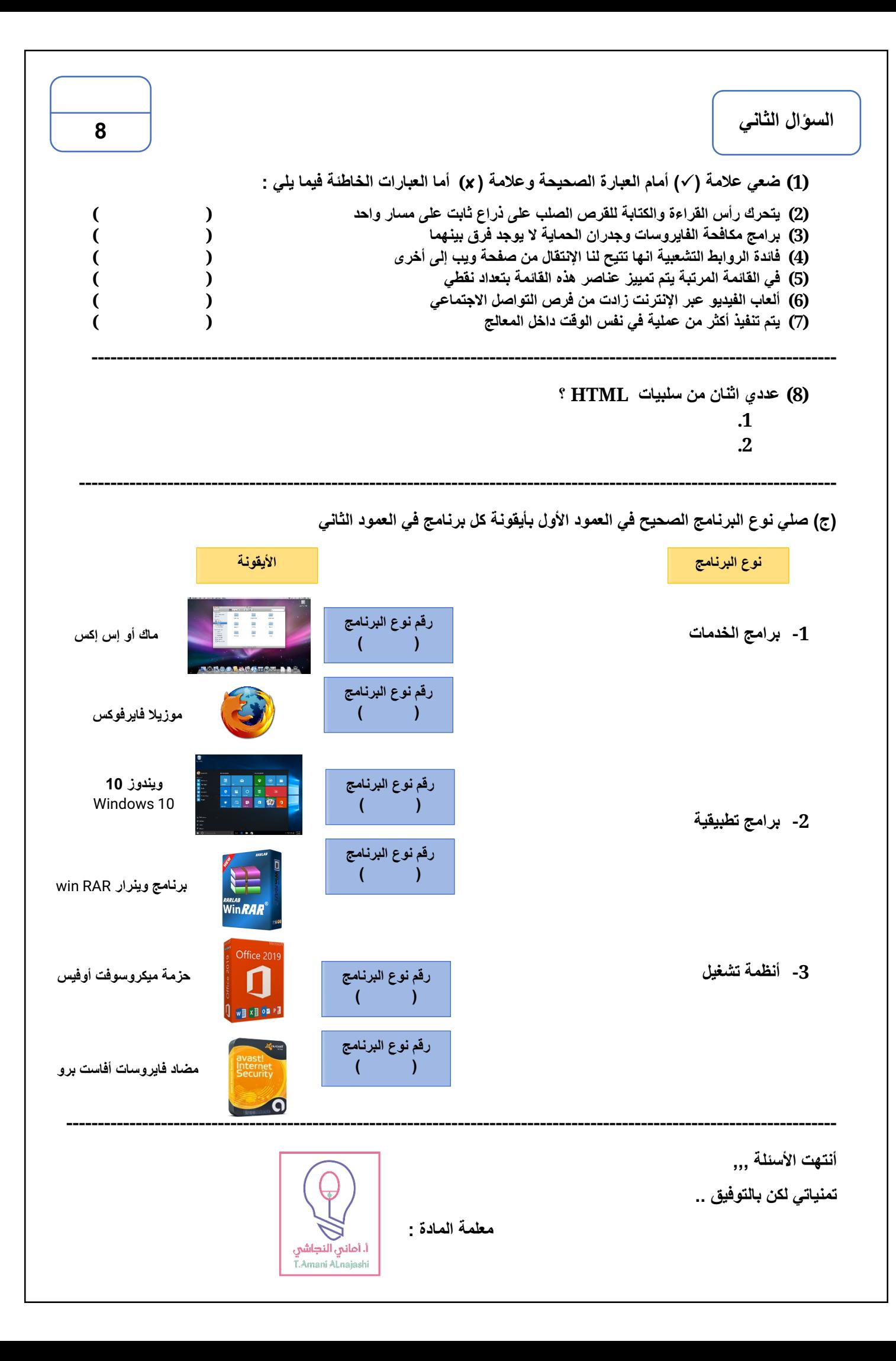